## **SECRETARIA DE AGRICULTURA E ABASTECIMENTO**

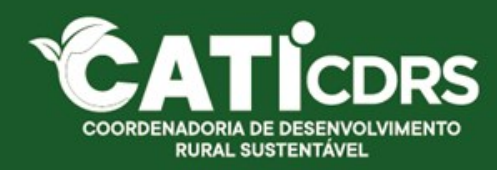

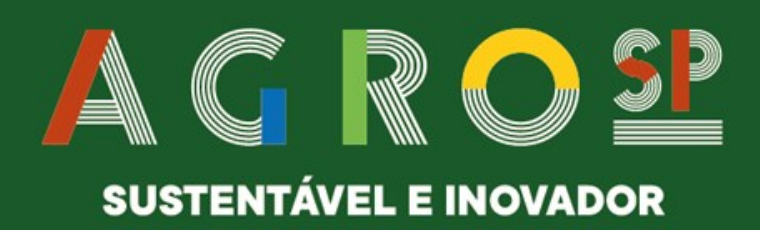

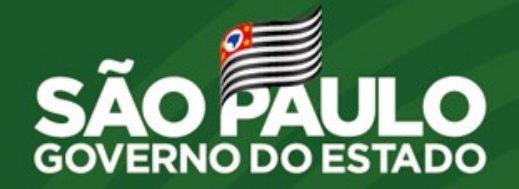

## **Autorização de Ninhos-isca**

**Atualizado em Novembro 2021**

# **I- Legislação relacionada à captura de fauna silvestre e atualização de plantel**

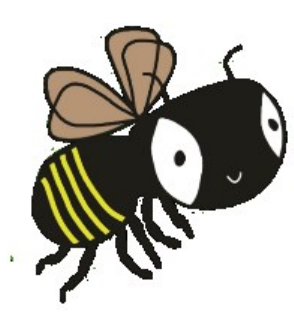

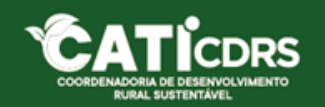

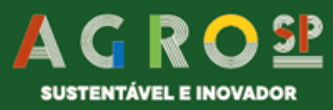

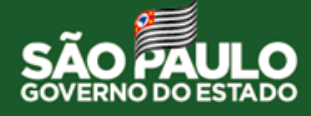

### **I - Legislação Relacionada à captura de abelhas nativas**

**Lei de Crimes Ambientais – LF nº 9.605/1998 (Art. 29º) Decreto Estadual nº 60.342/2014 Resolução SMA nº 48, de 26/05/2014 e alterações Resolução SMA - 36, de 29-3-2018 Resolução CONAMA 496/2020 Resolução SIMA 11/2021 e 89/2021**

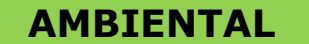

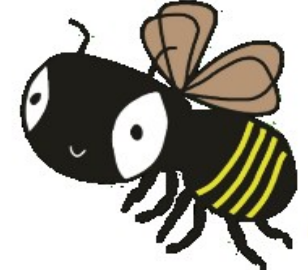

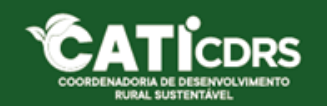

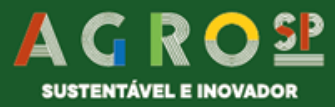

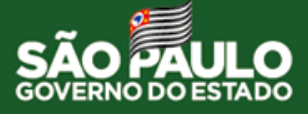

## **LEI FEDERAL Nº 9.605/1998**

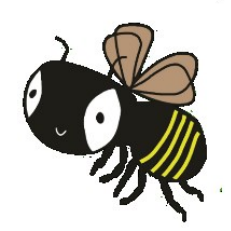

#### **CAPÍTULO V DOS CRIMES CONTRA O MEIO AMBIENTE**

#### **Seção I**

**Dos Crimes contra a Fauna**

Art. 29. **Matar, perseguir, caçar, apanhar, utilizar espécimes da fauna silvestre, nativos ou em rota migratória, sem a devida permissão, licença ou autorização da autoridade competente, ou em desacordo com a obtida**:

Pena - detenção de seis meses a um ano, e multa.

§ 1º Incorre nas mesmas penas:

I - quem impede a procriação da fauna, sem licença, autorização ou em desacordo com a obtida;

**II - quem modifica, danifica ou destrói ninho, abrigo ou criadouro natural;**

**III - quem vende, expõe à venda, exporta ou adquire, guarda, tem em cativeiro ou depósito, utiliza ou transporta ovos, larvas ou espécimes da fauna silvestre, nativa ou em rota migratória, bem como produtos e objetos dela oriundos, provenientes de criadouros não autorizados ou sem a devida permissão, licença ou autorização da autoridade competente**.

§ 2º No caso de guarda doméstica de espécie silvestre não considerada ameaçada de extinção, pode o juiz, considerando as circunstâncias, deixar de aplicar a pena.

## **LEI FEDERAL Nº 9.605/1998**

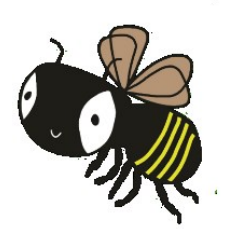

**§ 3° São espécimes da fauna silvestre todos aqueles pertencentes às espécies nativas, migratórias e quaisquer outras, aquáticas ou terrestres, que tenham todo ou parte de seu ciclo de vida ocorrendo dentro dos limites do território brasileiro, ou águas jurisdicionais brasileiras.**

§ 4º A pena é aumentada de metade, se o crime é praticado:

I - **contra espécie rara ou considerada ameaçada de extinção, ainda que somente no local da infração**;

II - em período proibido à caça;

- III durante a noite;
- IV com abuso de licença;
- **V - em unidade de conservação;**

**VI - com emprego de métodos ou instrumentos capazes de provocar destruição em massa.** § 5º A pena é aumentada até o triplo, se o crime decorre do exercício de caça profissional. **§ 6º As disposições deste artigo não se aplicam aos atos de pesca.**

## **Resolução CONAMA nº496/2020**

#### **RESOLUÇÃO CONAMA Nº 496, DE 19 DE AGOSTO DE 2020**

Disciplina o uso e o manejo sustentáveis das abelhas-nativas-sem-ferrão em meliponicultura

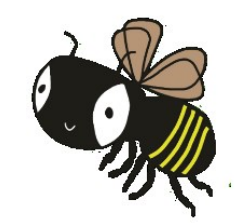

**Art. 6º A obtenção de colônias matrizes para meliponicultura deverá ser autorizada pelo órgão ambiental competente, mediante:**

**I - apanha na natureza por meio de recipiente-isca; II - aquisição de meliponário devidamente autorizado; III - depósito pelo órgão ambiental competente; ou IV - resgate de colônias.**

**Parágrafo único - É dispensada a solicitação de autorização de apanha na natureza por meio de instalação de recipientes-iscas, para a aquisição e manutenção de criatórios de produtores com até 49 colônias e sem fins comerciais.**

## **Resolução SIMA 11/2021**

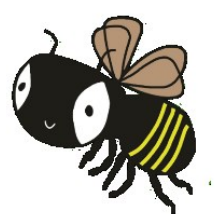

**Artigo 3º** - Os interessados na criação de abelhas-nativas-sem-ferrão, para quaisquer fins tamanho da criação, deverão se cadastrar na categoria Meliponário e obter, por meio de procedimento único e simplificado, no âmbito do Sistema Integrado de Gestão da Fauna Silvestre do Estado de São Paulo - Gefau, Autorização de Uso e Manejo de Fauna Silvestre para as espécies de interesse.

**Artigo 4º -** Após obtenção da Autorização de Uso e Manejo de Fauna Silvestre na categoria Meliponário, o Meliponicultor deverá incluir o plantel sob manejo no Sistema Integrado de Gestão da Fauna Silvestre do Estado de São Paulo - Gefau, na forma de lotes, utilizando-se de marcação para individualização das colmeias.

§ 1º - Ao responsável pelo Meliponário caberá ainda, no âmbito do Sistema Integrado de Gestão da Fauna Silvestre do Estado de São Paulo - GEFAU:

I - manter atualizados os dados cadastrais;

II - manter atualizado o registro das colmeias no plantel considerando todas as ampliações e reduções decorrentes do manejo;

III - manter atualizada a movimentação do plantel;

IV - solicitar as devidas autorizações para as finalidades que especificam nos termos da legislação aplicável.

## **Resolução SIMA 11/2021**

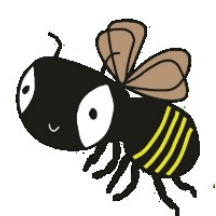

**Artigo 5º -** A obtenção de Autorização de Uso e Manejo de Fauna Silvestre na categoria Meliponário permite para as espécies de abelhas-nativas-sem-ferrão - ANSF de ocorrência e distribuição geográfica natural no território paulista:

§ 1º - As colônias adquiridas por meio de ninhos-isca, resgatadas na natureza, recebidas em depósito ou guarda provisória, não poderão ser comercializadas ou transferidas do plantel do Meliponário, ao qual foi primariamente destinada, estando autorizadas as atividades previstas no caput para as colônias resultantes de sua multiplicação.

§ 2º - Exceção ao parágrafo anterior poderá ocorrer em se tratando de transferências a critério do órgão ambiental estadual.

**Artigo 6º -** São atividades inerentes à operação do Meliponário e sujeitas à obtenção de autorizações com finalidades específicas, nos termos da legislação aplicável, emitidas no âmbito do Sistema Integrado de Gestão da Fauna Silvestre do Estado de São Paulo - Gefau, pelo órgão ambiental estadual:

I - coleta e captura na natureza por meio de ninho-isca;

II - resgate de espécimes ou colônias na natureza em áreas de supressão de vegetação ou em situação de risco alojadas em cavidades naturais ou artificiais;

## **Resolução SMA nº 36/2018**

Dispõe sobre a Autorização de Manejo in Situ de animais silvestres prevista no artigo 6º da Resolução SMA 92, de 14-11-2014, e dá outras providências.

**Artigo 2º** - Para a aplicação desta resolução são adotadas as seguintes definições:

I - Captura: conter física ou quimicamente espécimes da fauna silvestre em vida livre, seus ovos e larvas, com posterior destinação;

XXI - Situação de risco: toda e qualquer exposição a perigo que possa comprometer a integridade física de indivíduos da fauna silvestre ou da população humana que venha a interagir com os mesmos;

XII - Manejo de fauna silvestre in situ: qualquer ação ou atividade que altere ou modifique, mesmo que temporariamente, o comportamento do animal em vida livre, sua movimentação, distribuição, ocorrência ou reprodução, para finalidade de levantamento, monitoramento, resgate, transporte, controle populacional, soltura, reintrodução, translocação, extração ou retirada de todo ou partes deste, visando primordialmente à conservação da biodiversidade, ao uso sustentável de recursos naturais, à redução de riscos à saúde e segurança pública e à redução de prejuízos às atividades agropecuárias;

**Artigo 8º -** Serão emitidas as seguintes Autorizações de Manejo in Situ para fins de constituição de plantel:

I - Exposição: autoriza a captura de espécimes de vida livre para exposição, temporária ou permanente, em empreendimentos de cativeiro autorizados ou em projetos de educação ambiental;

II - Revigoramento: autoriza a captura de espécimes de vida livre para revigoramento populacional de plantel mantido por empreendimentos de cativeiro autorizados;

III - Comercial: autoriza a captura de espécimes de vida livre para uso como matriz em estabelecimentos com fins comerciais.

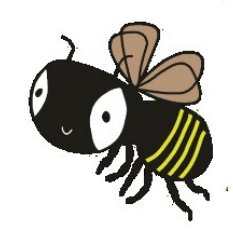

## **Resolução SMA nº 36/2018**

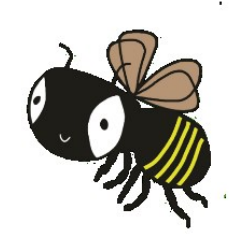

**Artigo 14** - A Autorização de Manejo in Situ não permite:

II - A captura de espécimes da fauna silvestre fora da área de abrangência definida na autorização;

III - A coleta de espécimes da fauna silvestre para as finalidades aprovadas além do limite estabelecido na autorização;

V - A entrada em áreas particulares ou Unidades de Conservação (UCs) sem o consentimento prévio dos proprietários ou gestores;

**Artigo 16 -** A Autorização de Manejo in Situ poderá ser prorrogada, desde que a solicitação seja realizada dentro de seu período de seu vigência, podendo ou não ocorrer modificações em seu conteúdo.

§1º - A solicitação de prorrogação deverá ser realizada via Sistema Integrado de Gestão de Fauna Silvestre -GEFAU, com no mínimo 30 dias de antecedência em relação à data de validade da autorização vigente, e deverá estar acompanhada de relatório das atividades desenvolvidas até o momento ou de justificativa para a sua não realização.

**Artigo 18 -** A Autorização de Manejo in Situ com data de validade expirada não poderá ser objeto de prorrogação ou substituição.

## **Resolução SMA nº 36/2018**

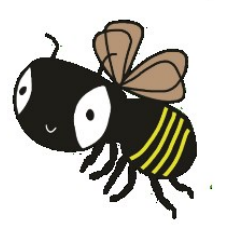

**Artigo 21 -** O relatório final das atividades desenvolvidas, durante a vigência da Autorização de Manejo in Situ, deverá ser entregue, via Sistema Integrado de Gestão de Fauna Silvestre - GEFAU, em até 60 dias após a expiração de seu prazo de validade, conforme modelos estabelecidos pelo órgão ambiental.

**Artigo 23** - Os dados de ocorrência de espécies da fauna silvestre indicados nos relatórios de atividades poderão ser utilizados para compor banco público de dados da Secretaria de Estado do Meio Ambiente.

**Artigo 26 -** A Autorização de Manejo in Situ possuirá prazo de validade de, no mínimo, 2 meses e, no máximo, 60 meses.

**Artigo 28 -** O interessado e os responsáveis técnicos serão responsáveis, sob as penas da lei, pela veracidade das informações e pela autenticidade dos documentos apresentados.

**Artigo 29 -** As ações de manejo in situ autorizadas poderão ser objeto de vistoria técnica a qualquer momento.

## **II- Como solicitar a Autorização para Instalação de Ninhos-isca**

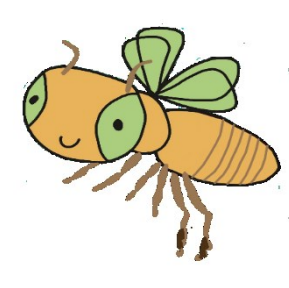

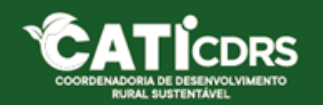

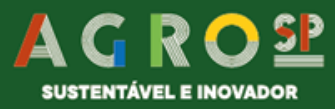

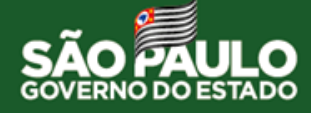

## **Autorização de Manejo** *in situ*

(Resolução SMA nº36/2018) **Ninhos-isca**

- ✔ Autorização para instalação ninhos-isca, para captura de abelhas nativas: constituição de plantel e revigoramento de plantel já existente e obtenção de novas espécies;
- ✔ Instalação dos ninhos-isca também depende de aval do proprietário da área ou do Gestor da UC (considerando a categoria da UC e os planos de manejo)
- ✔ 1 coordenada geográfica por propriedade, declaração de instalação de ninho-isca;
- ✔ Autorização pode ter validade de até 5 anos;
- ✔ Relatório enviado ao final do período de vigência da autorização, relatando capturas e destino das colônias;
- ✔ Matrizes capturadas não podem ser comercializadas; capturas de espécies não desejadas podem excepcionalmente ser transferidas para outro meliponário regularizado, a critério do órgão ambiental estadual.

Colônias capturadas tem origem regularizada;

Plantel assim constituído tem origem.

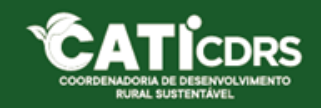

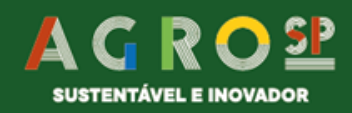

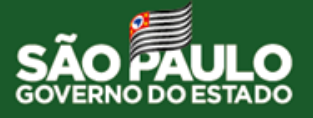

# **O que precisa?**

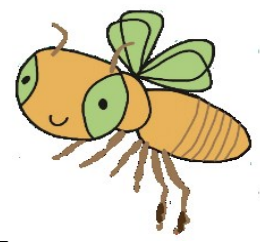

- **1. Meliponário já regularizado e com a Autorização de Uso e Manejo**
- **2. Declaração de ninho-isca preenchida**
- **3. Lista dos locais de captura com endereço completo, coordenadas geográficas (graus decimais – Google Maps\*) e número do Cadastro Ambiental Rural (CAR), se forem imóveis rurais;**
- **4. Aval dos proprietários das áreas ou gestores de Unidades de Conservação de Uso Sustentável, quando for o caso;**
- **5. Solicitação da Autorização de Manejo In situ – Constituição de Plantel de Meliponário no GEFAU, dentro do mesmo processo da Autorização de Uso e Manejo – vinculada àquele meliponário.**

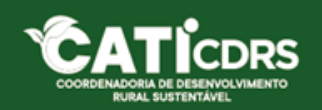

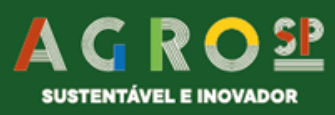

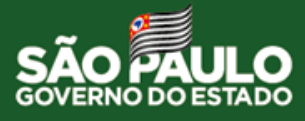

## **Passo a passo:**

#### **1. Obtenha sua autorização de uso e manejo:**

A autorização de ninhos-isca é solicitada dentro do mesmo processo da autorização de uso e manejo e fica vinculada àquele empreendimento

#### **2. Preencha a Declaração de Instalação de Ninhos-isca:**

Meliponicultor declara conhecer as normativas e saber que são proibidas: a comercialização de enxames capturados, a instalação em propriedades particulares e Unidades de Conservação sem a anuência do proprietário/gestor e o abandono de ninhos-isca na natureza, e assume a veracidade das informações prestadas.

**3. Acesse o GEFAU e solicite a autorização Cativeiro - Autorização Manejo in situ** Preencha a aba Dados Básicos e Projeto, e as sub abas Equipe, Espécies, Locais e Destinação, anexe a Declaração de instalação de ninhos-isca.

#### **4. Retorne à aba Dados Básicos**

Anexe a Declaração de Ninhos-isca na aba Anexos, atualize o requerimento e envie para análise.

#### **5. Aguarde a análise da autorização**

O interessado será comunicado por email da aprovação ou da necessidade de informações complementares. Imprima a autorização ou solicite alteração, complemente as informações necessárias e reenvie para análise.

#### **6. Instale seus ninhos-isca**

Anote os dados de instalação e captura, envie o relatório ao término da autorização.

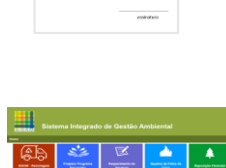

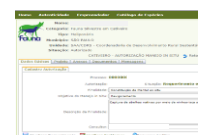

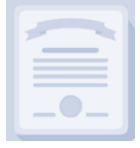

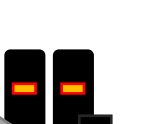

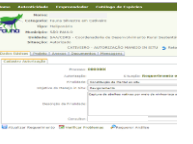

#### **Preencha a Declaração de Instalação de Ninhos-isca**

#### Declaração para instalação de ninhos iscas

Eu, (nome do meliponicultor), CPF (número), declaro ser responsável por conhecer as normativas existentes para a captura de abelhas nativas sem ferrão de vida livre, estar ciente de que responderei administrativa e penalmente por informações falsas, omissas ou diversas daquelas que deveriam constar em documentos públicos ou particulares.

Declaro também que tenho ciência de que é proibida:

- A comercialização de enxames capturados por meio da instalação de ninhos-isca autorizados;

- A instalação de ninhos-isca em propriedades particulares e públicas, bem como em Unidades de Conservação (UCs), sem o consentimento prévio e expresso dos proprietários ou gestores ou responsáveis pela área;

- O abandono de ninhos-isca vazios em ambiente natural.

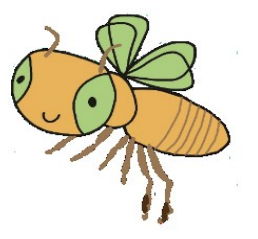

Caso não seja possível imprimir, assinar e escanear, a declaração pode ser feita de próprio punho e fotografada para ser inserida como anexo no sistema

assinatura

 $(data)$ 

### **Acessar o SIGAM com o usuário e senha**

https://www.sigam.ambiente.sp.gov.br/sigam3/

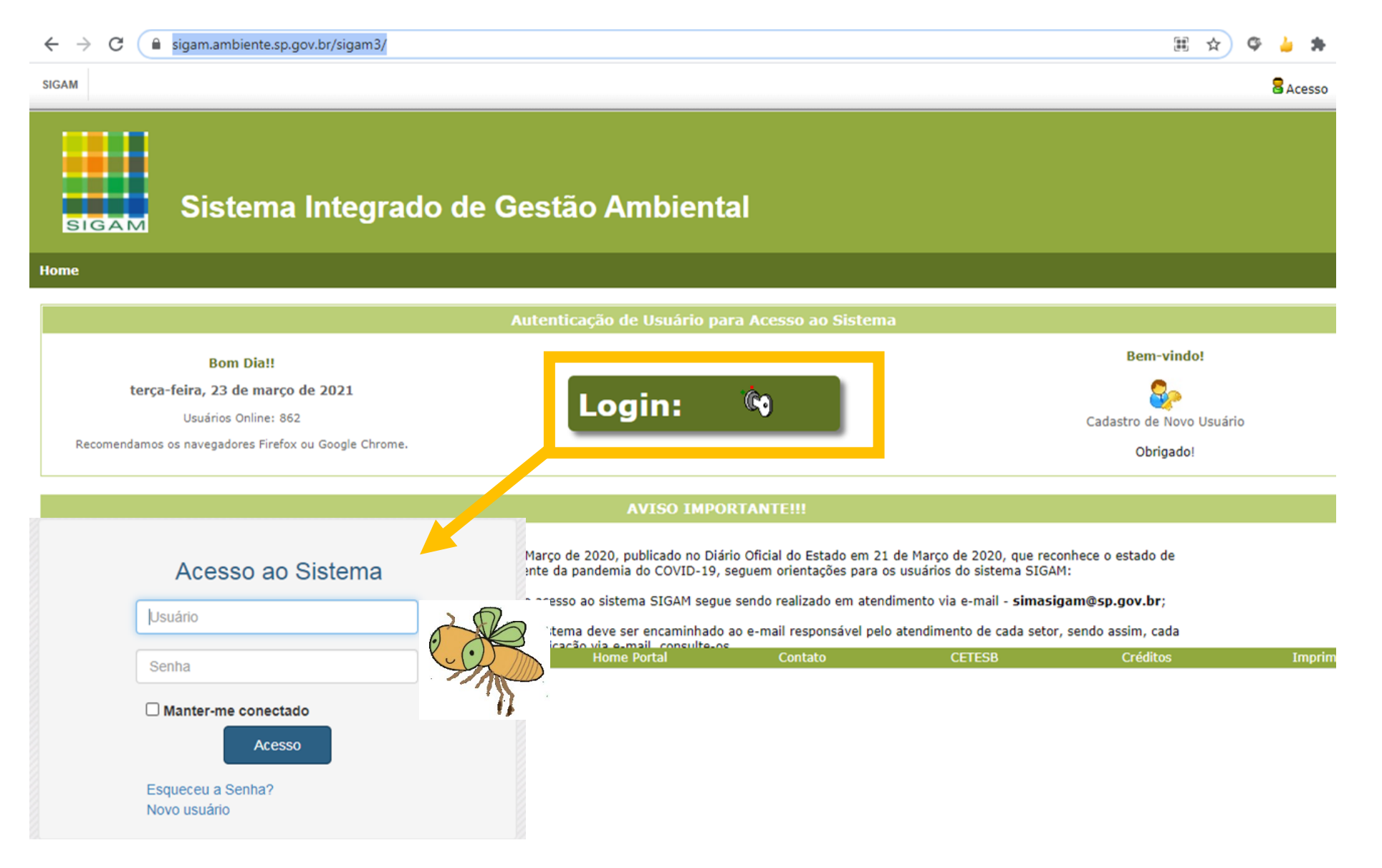

#### **Acessar o GEFAU e solicitar a autorização Cativeiro - Autorização Manejo in situ**

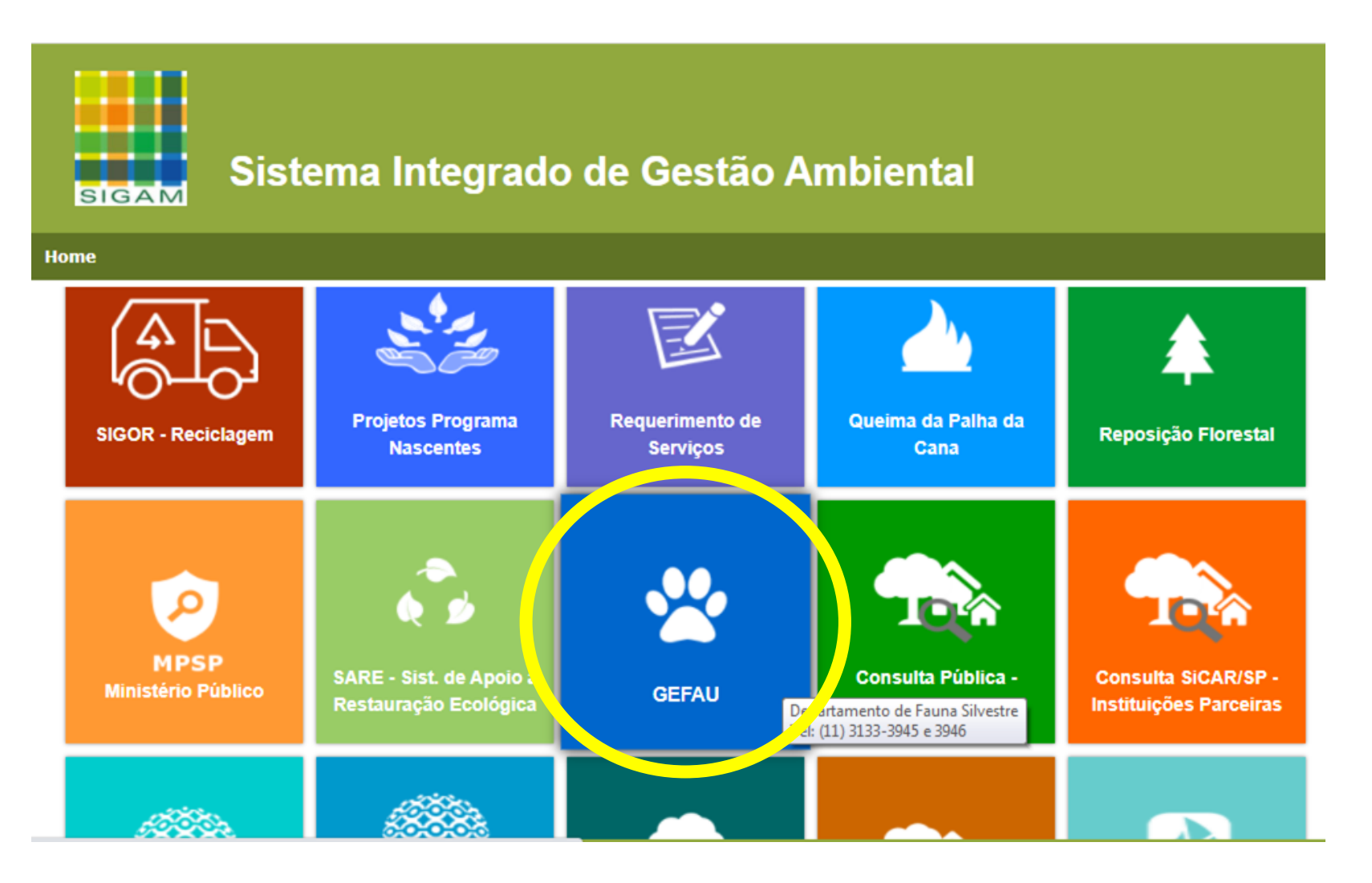

## **Acessar o módulo "Meliponicultor"**

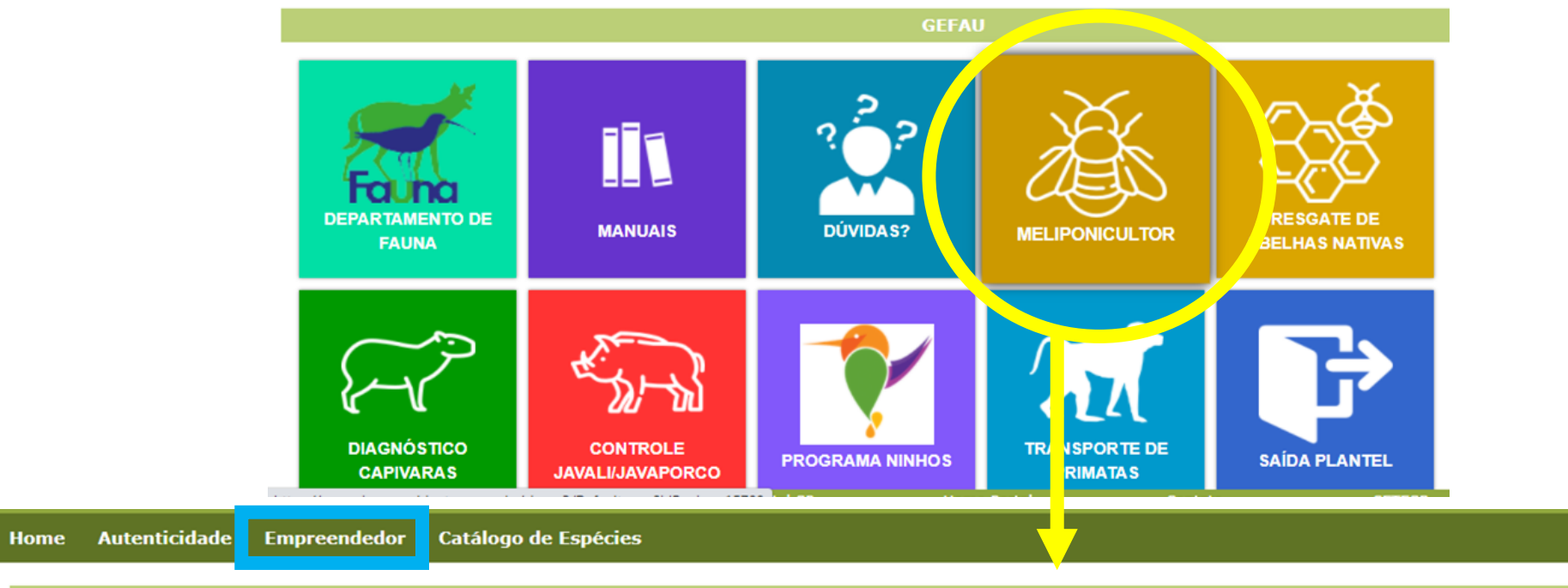

#### **MELIPONICULTOR**

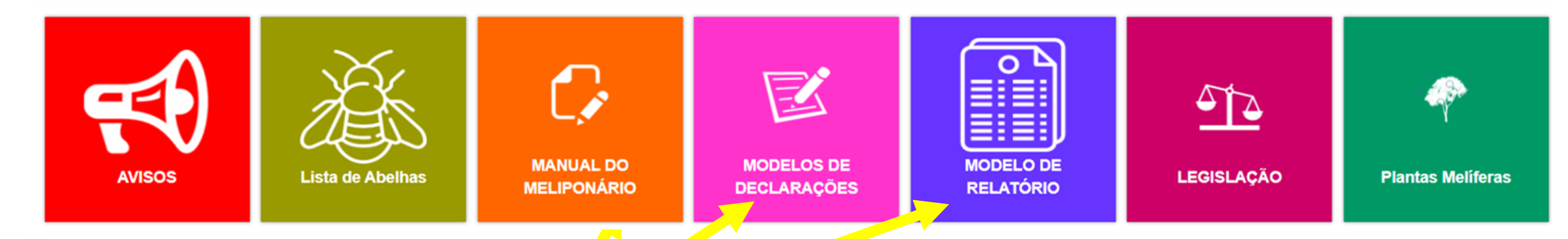

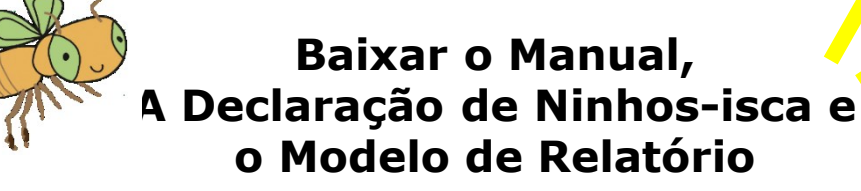

### **Acessar o empreendimento (meliponário)**

#### Home Autenticidade Empreendedor Catálogo de Espécies

Gratos pela atenção!

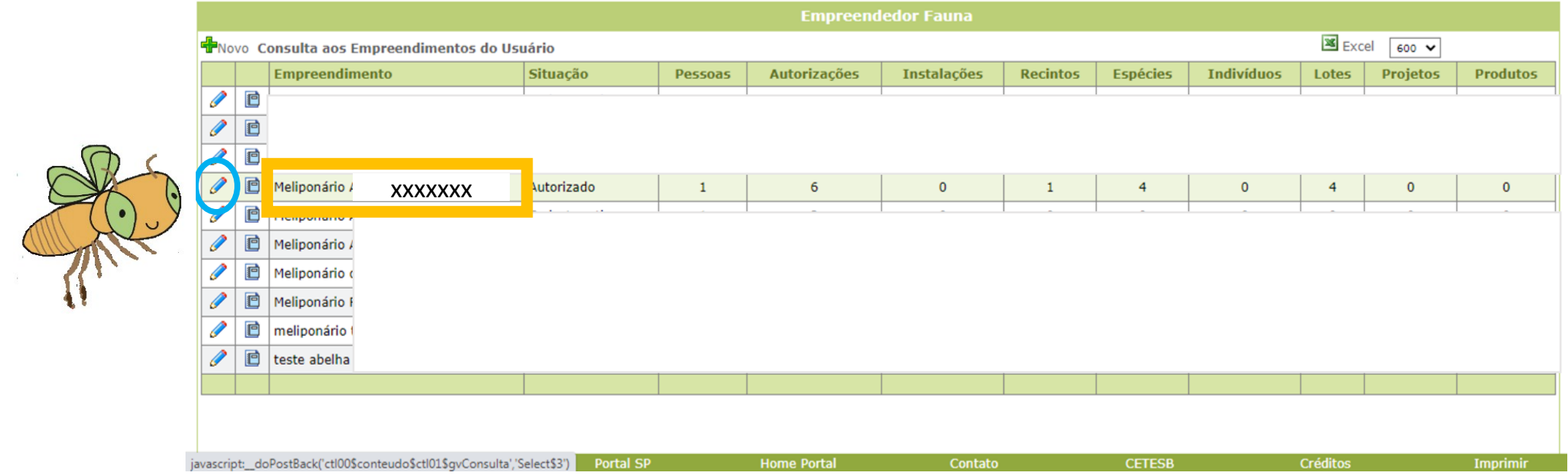

## **Seguir para "Autorizações"**

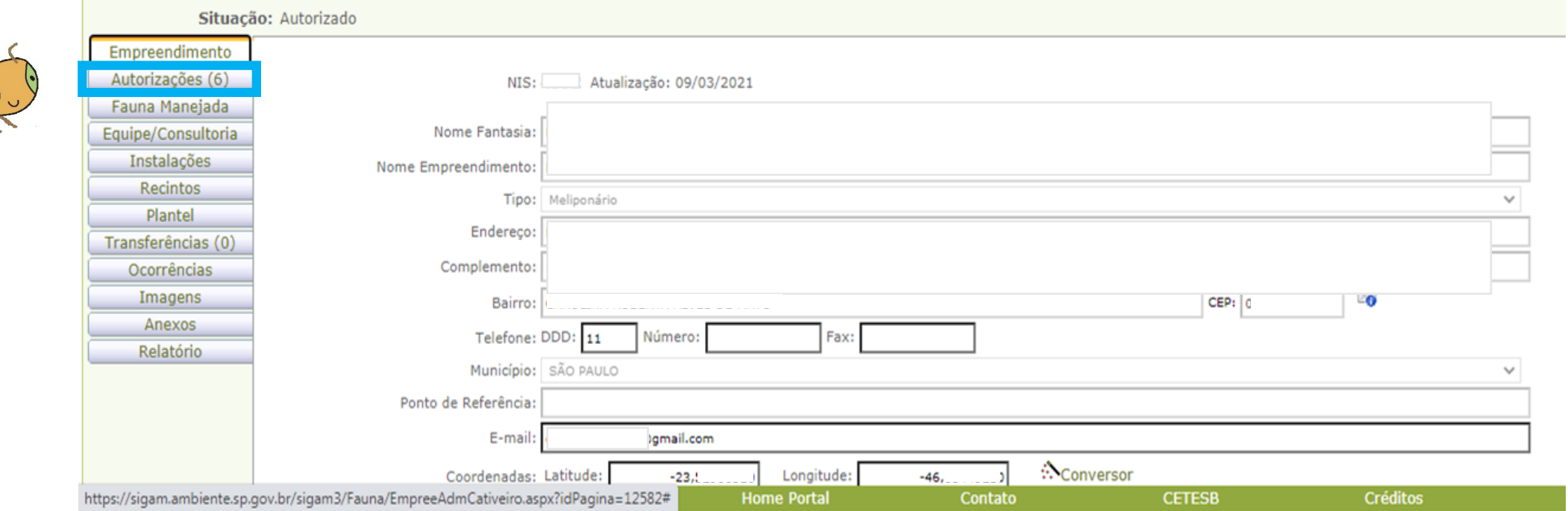

#### **Selecionar na lista suspensa a opção de Autorização de Manejo In situ**

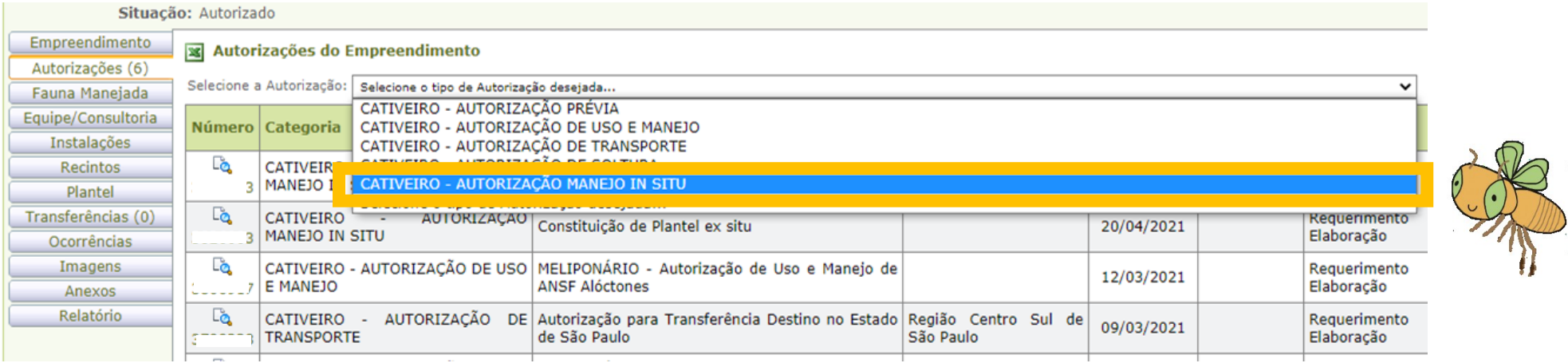

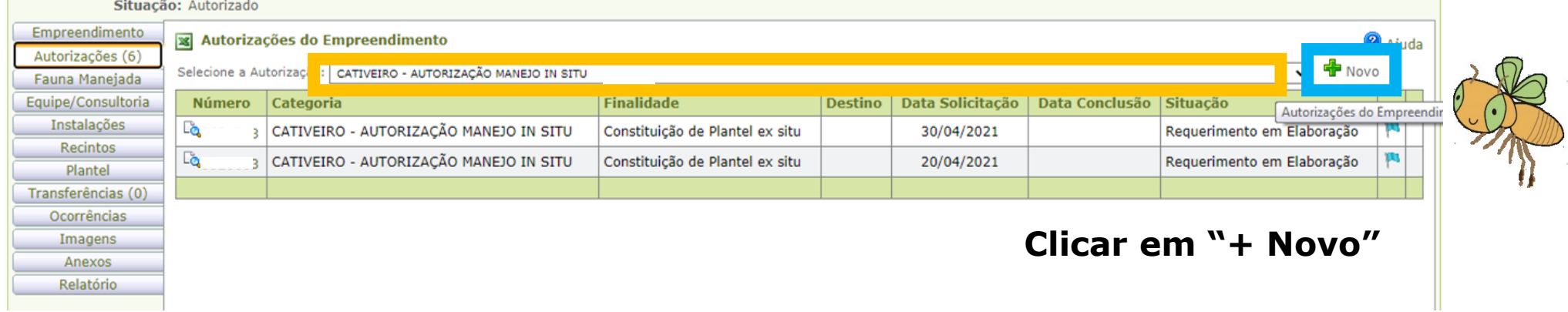

### **Acessar o requerimento da autorização e iniciar o preenchimento**

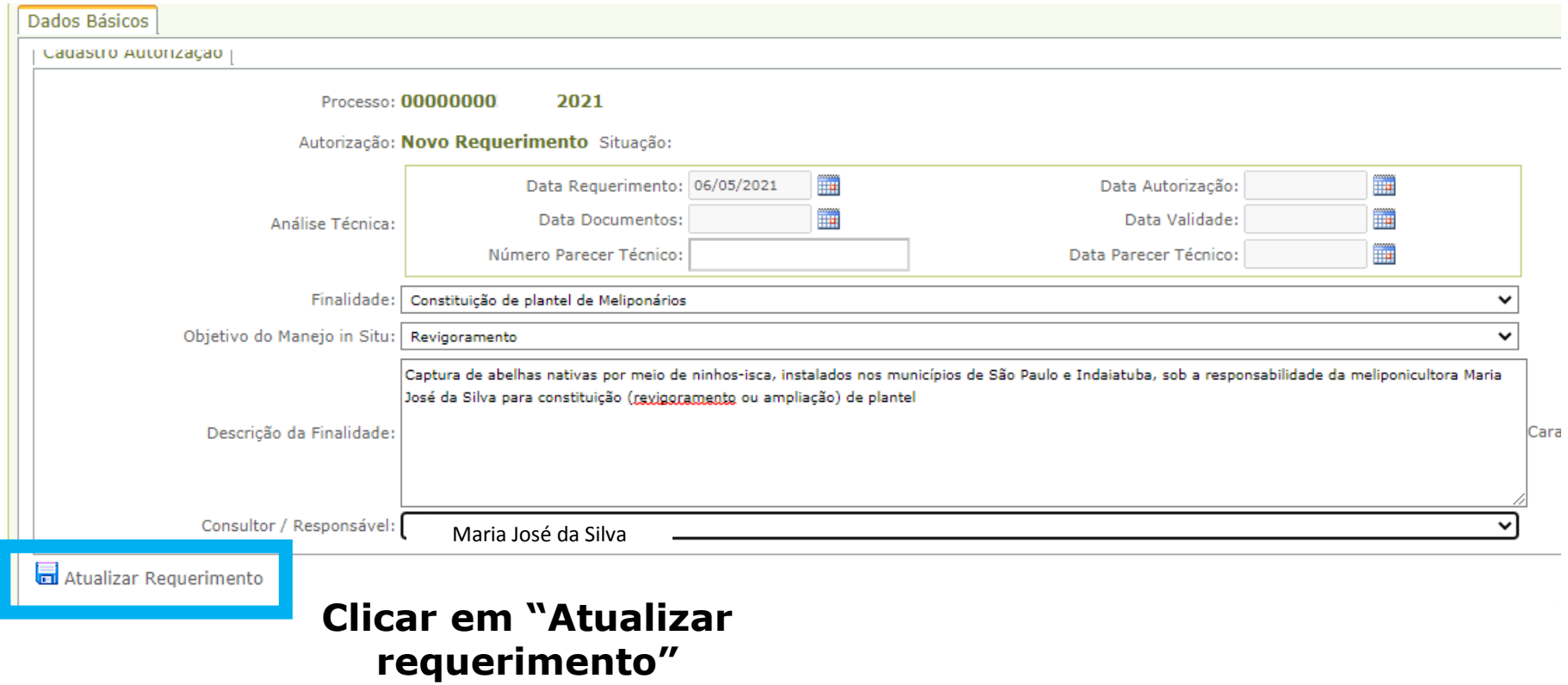

#### **Verifique que novas abas foram carregadas**

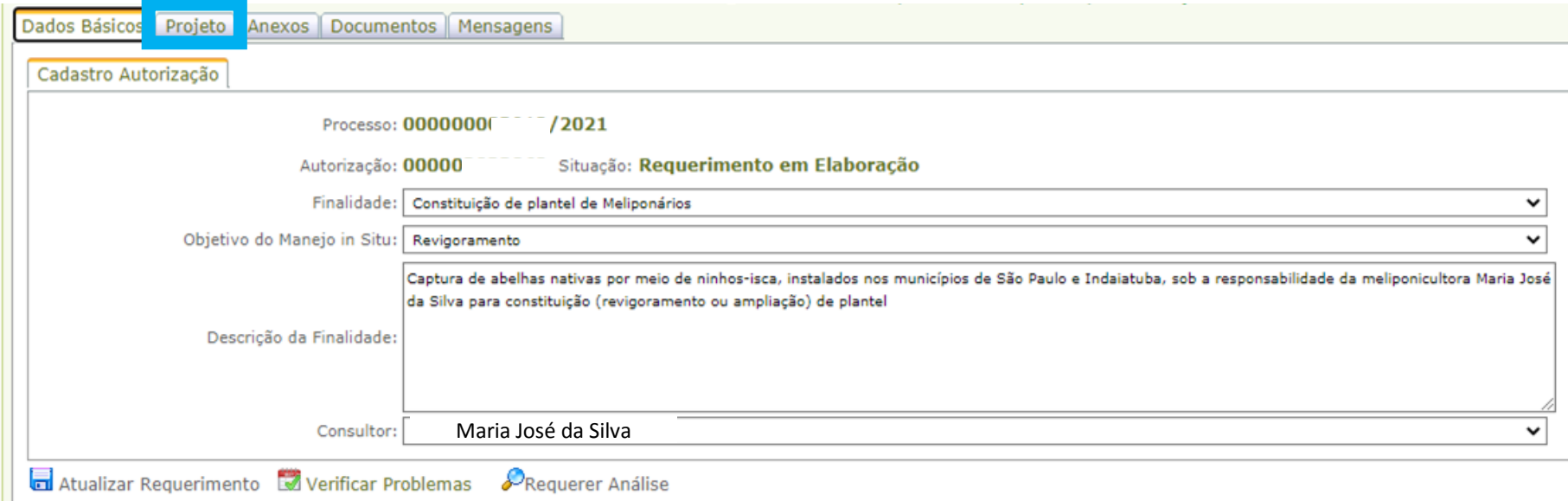

#### **A aba "Projeto" será preenchida e a Declaração de Instalação de Ninhos-isca será incluída na aba "Anexos"**

#### **Na aba "Projeto" preencheremos as sub abas Equipe, Espécies, Locais e Destinação**

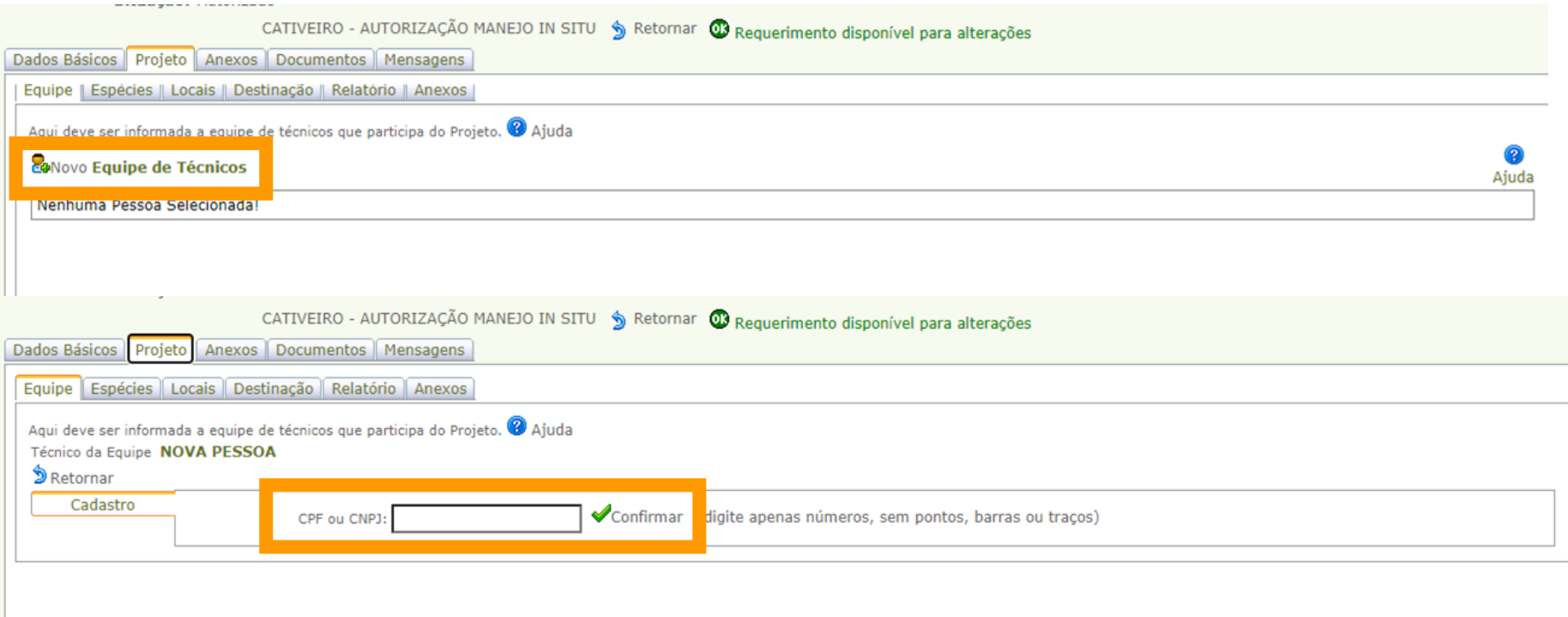

**Na sub aba "Equipe", informar o CPF, confirmar e verificar os dados**

## **Verifique os dados e clique em "Atualizar"**

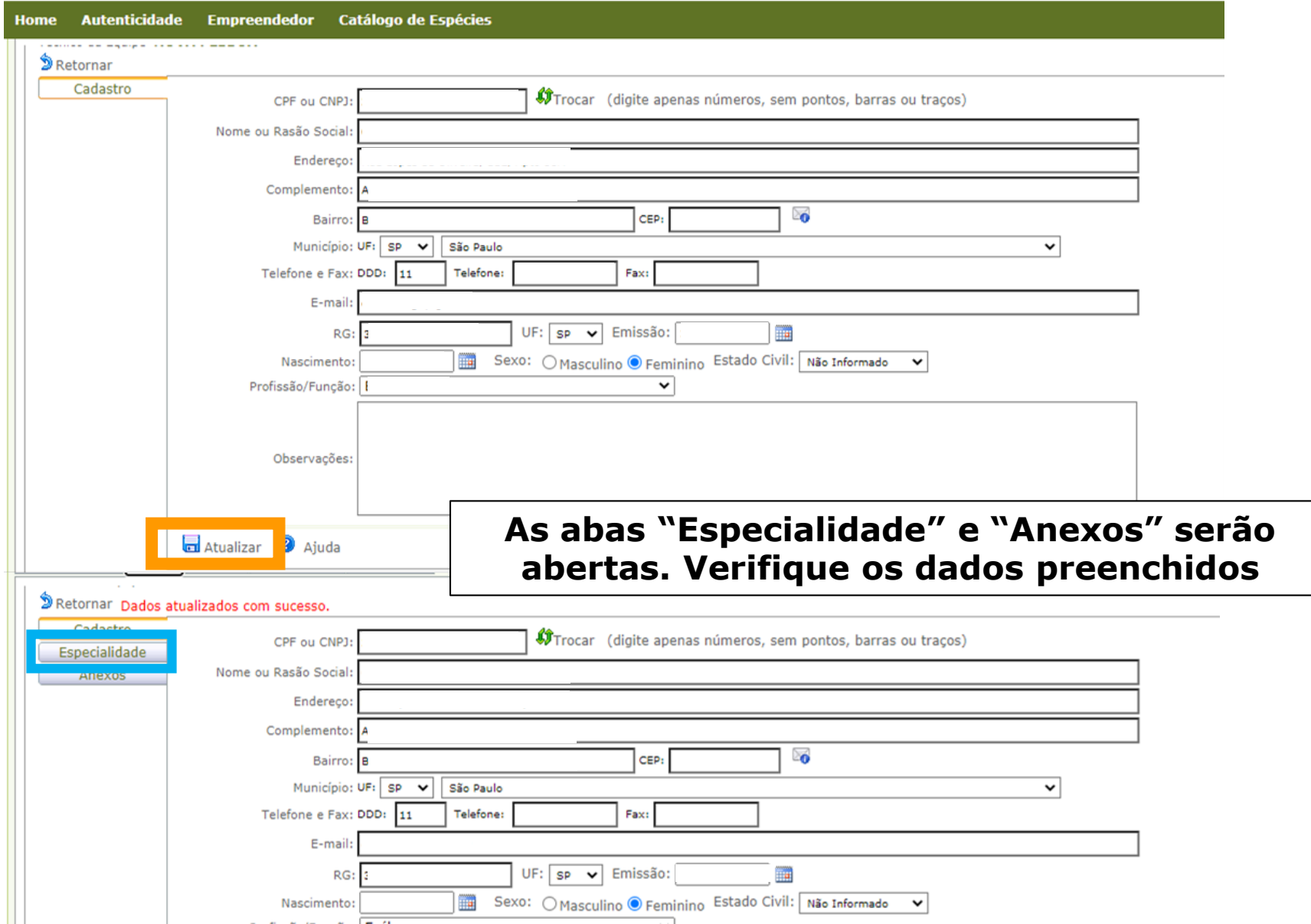

#### **Na aba "Especialidade", nas opções "Especialidade" e "Função", selecionar "Meliponicultor"**

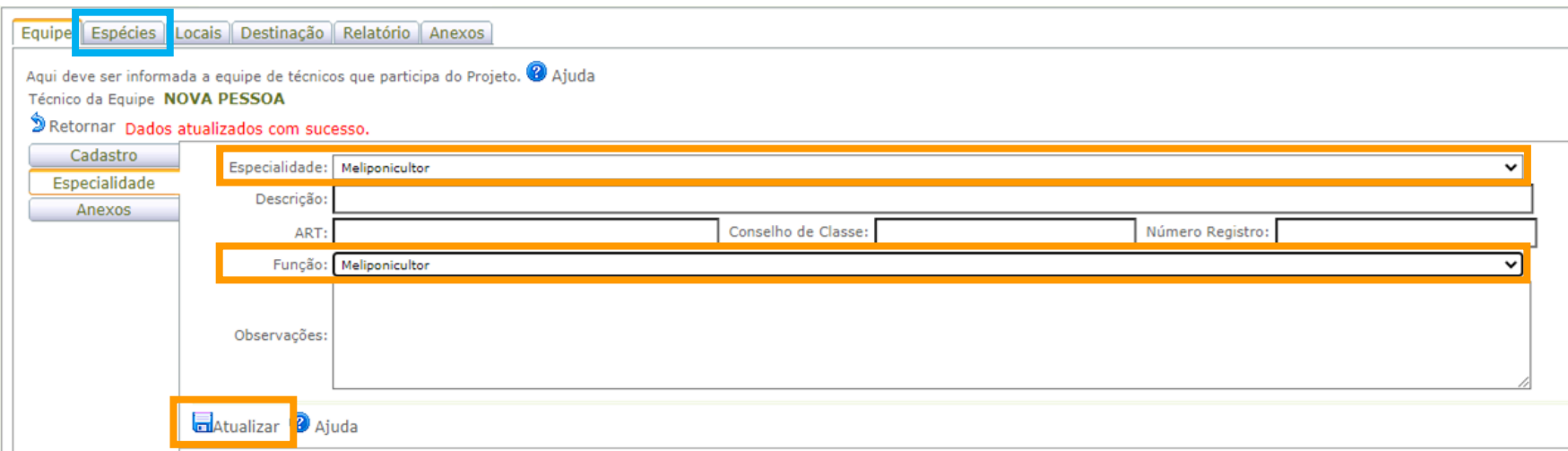

**Clicar em "Atualizar"**

**As demais informações só deverão ser preenchidas no caso da existência de Responsável Técnico com nível superior; nesse caso, ele deverá subir seu curriculum na aba "Anexos" ou informar seu Curriculum Lattes.**

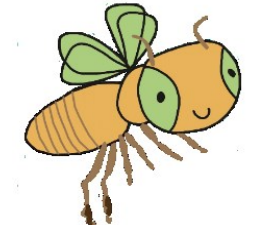

**Não é obrigatório existir Responsável Técnico para os meliponários!** 

#### **Na sub aba "Espécies", selecionar "Família" e "Apidae"**

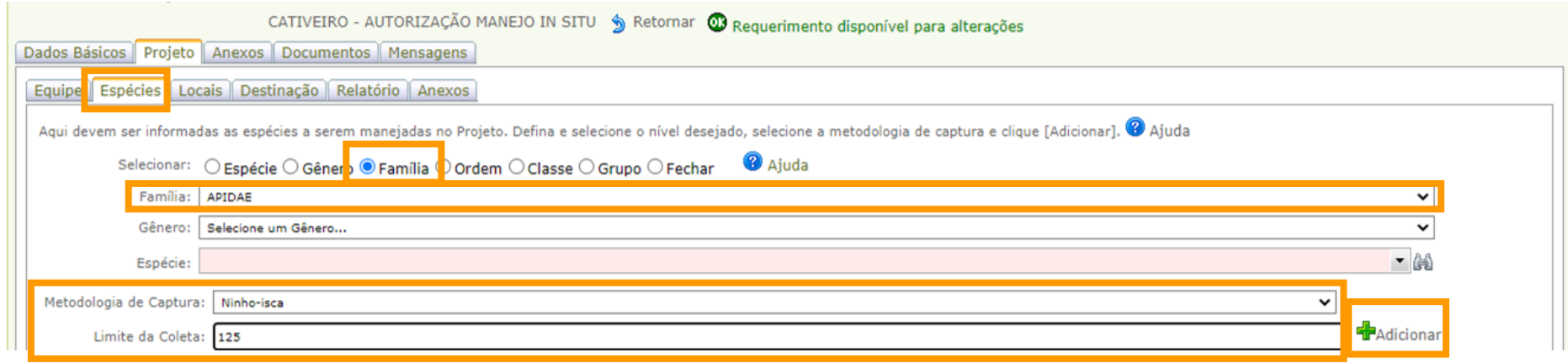

**Informe a metodologia de coleta "Ninho-isca", e a quantidade total de dispositivos que serão instalados em todos os locais durante a vigência da autorização e clique em "+Adicionar"**

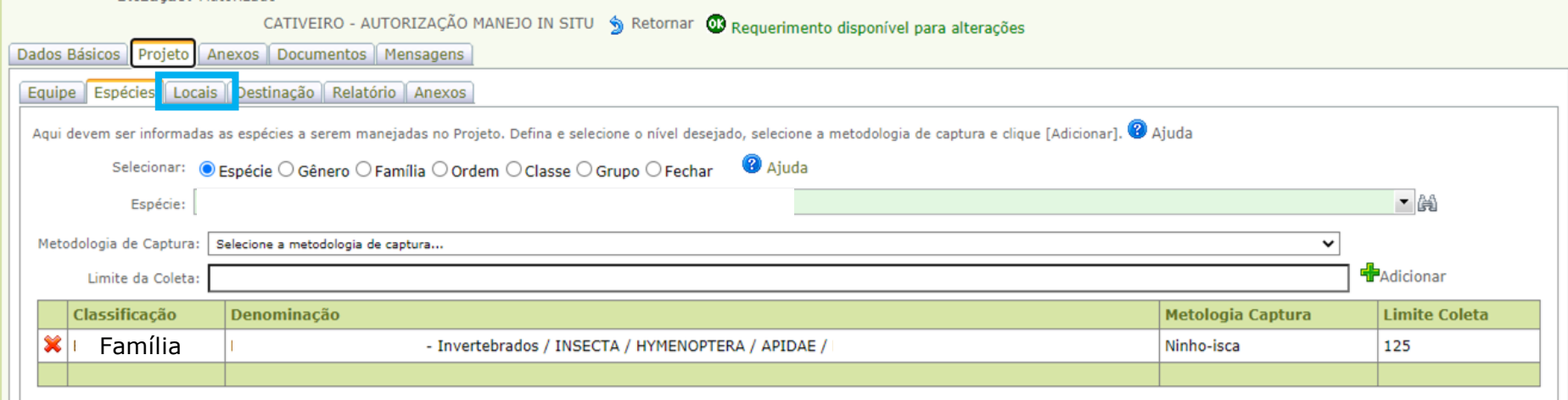

#### **Na sub aba"Locais", clicar em "+Novo" e cadastrar um a um, os locais de instalação dos ninhos-isca**

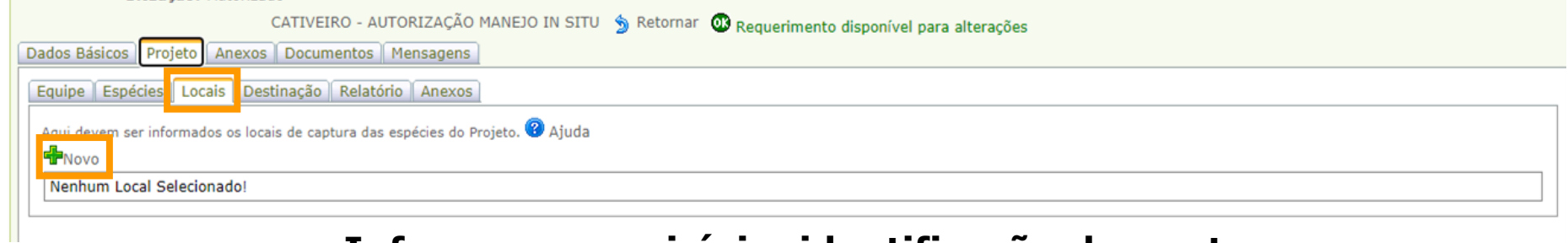

#### **Informar o município, identificação do ponto e coordenadas, e clicar em "atualizar"**

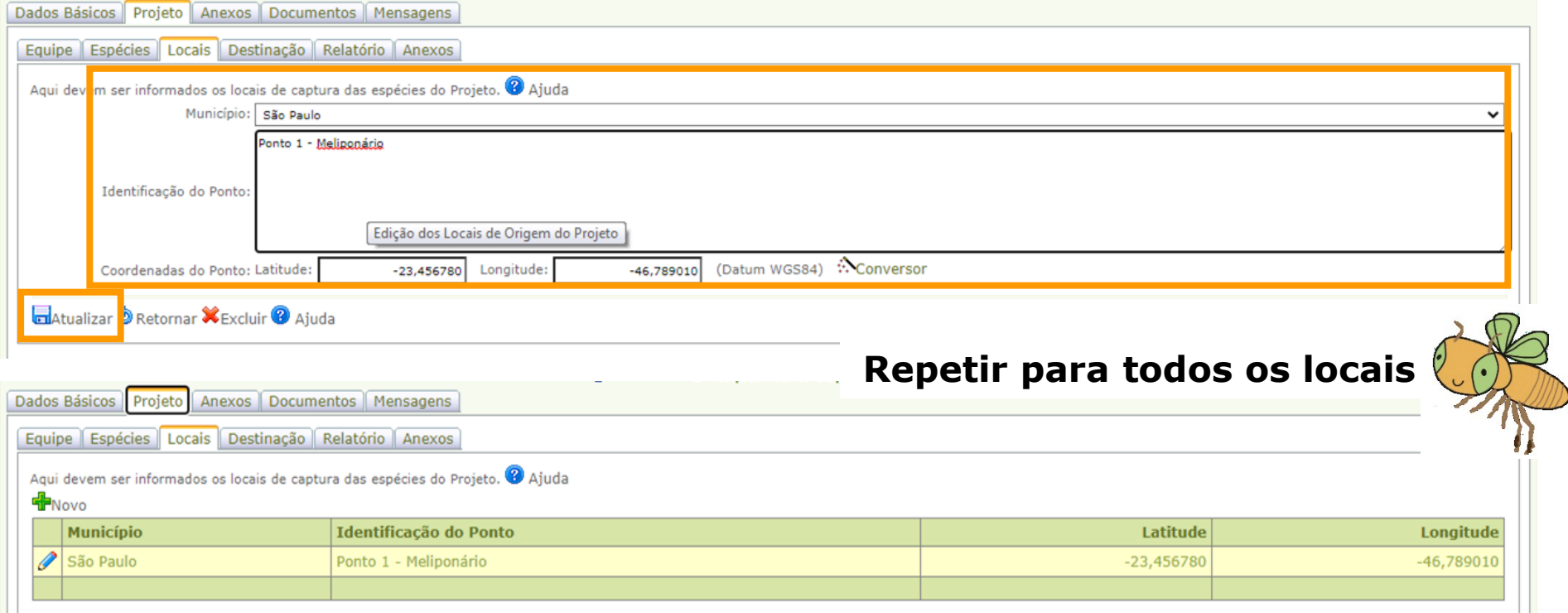

#### **Como obter as coordenadas geográficas dos pontos**

#### **1- Busque pelo endereço completo do local de captura no Google**

■ google.com/search?g=avenida+professor+frederico+hermann+iunior+345&rlz=1C1GCEU pt-BRBR849BR849&og=Avenida+professor+&ags=chrome.1.69i57i35i... ☆  $\leftarrow$ 

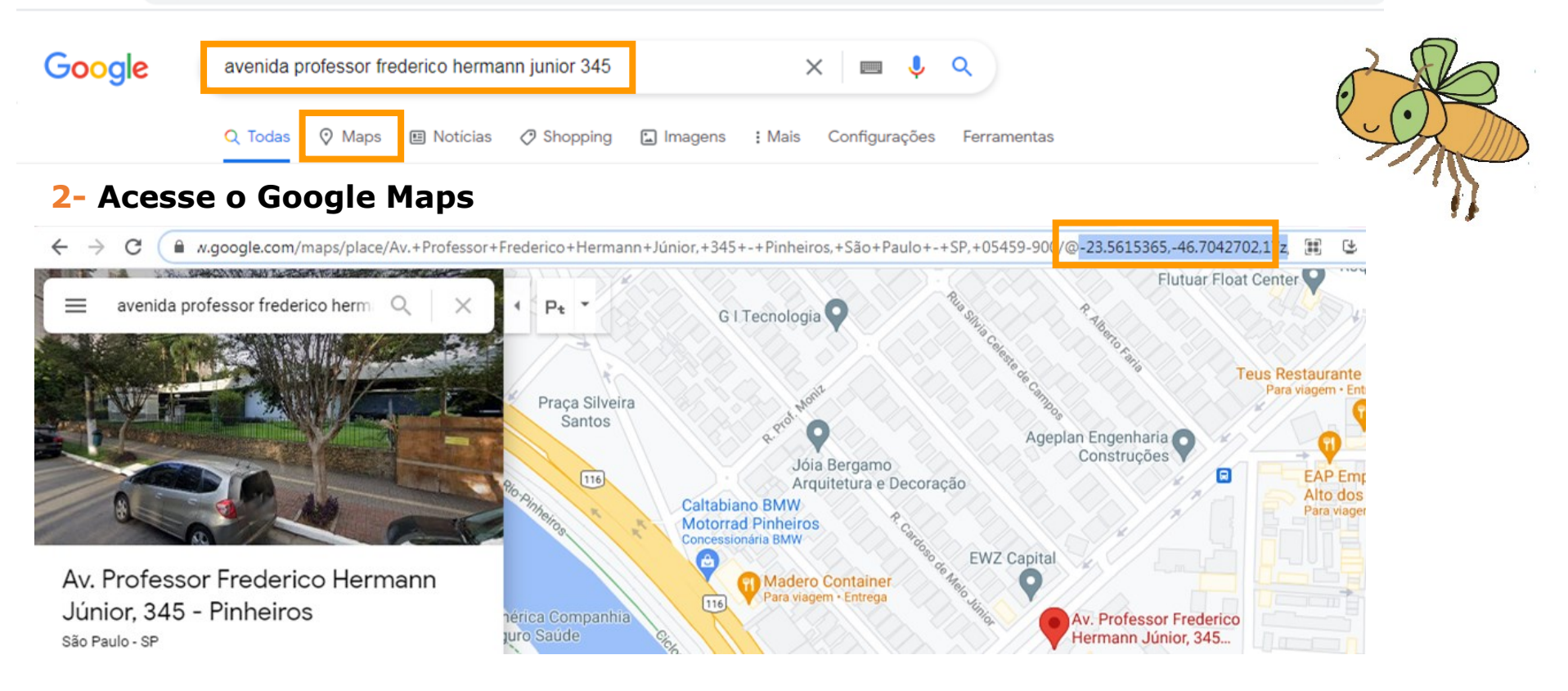

**3- As coordenadas, em graus decimais, aparecerão na barra de navegação, depois do "@". O primeiro número se refere à latitude e o segundo à longitude. Copie esses números, incluindo o sinal negativo (-), e substitua o ponto por vírgula:**

**Ex: -23.5615365 -------------- -23,5615365 -46.7042702 -------------- -46,7042702**

#### **Na sub aba "Destinação", preencher as informações sobre para onde irão os ninhos-isca com animais vivos, material biológico e mortos**

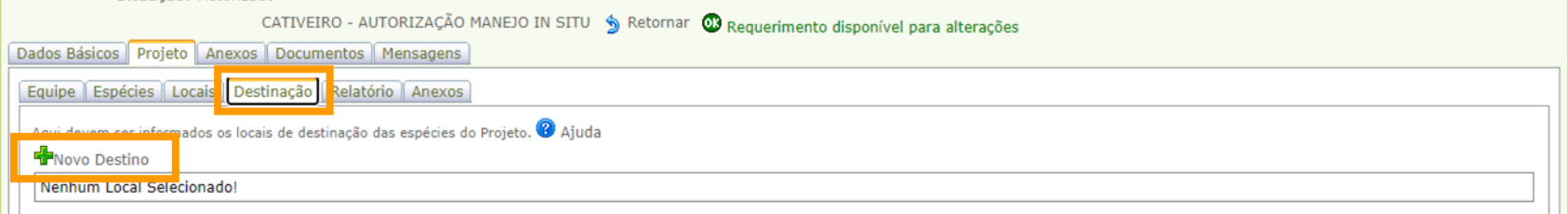

#### **Clicar em "+Novo" e preencher como os modelos a seguir:**

- ✔ **Para "Vivo" e "Material biológico", informar os dados do meliponário;**
- ✔ **Para "Morto", informe "Aterro sanitário"**

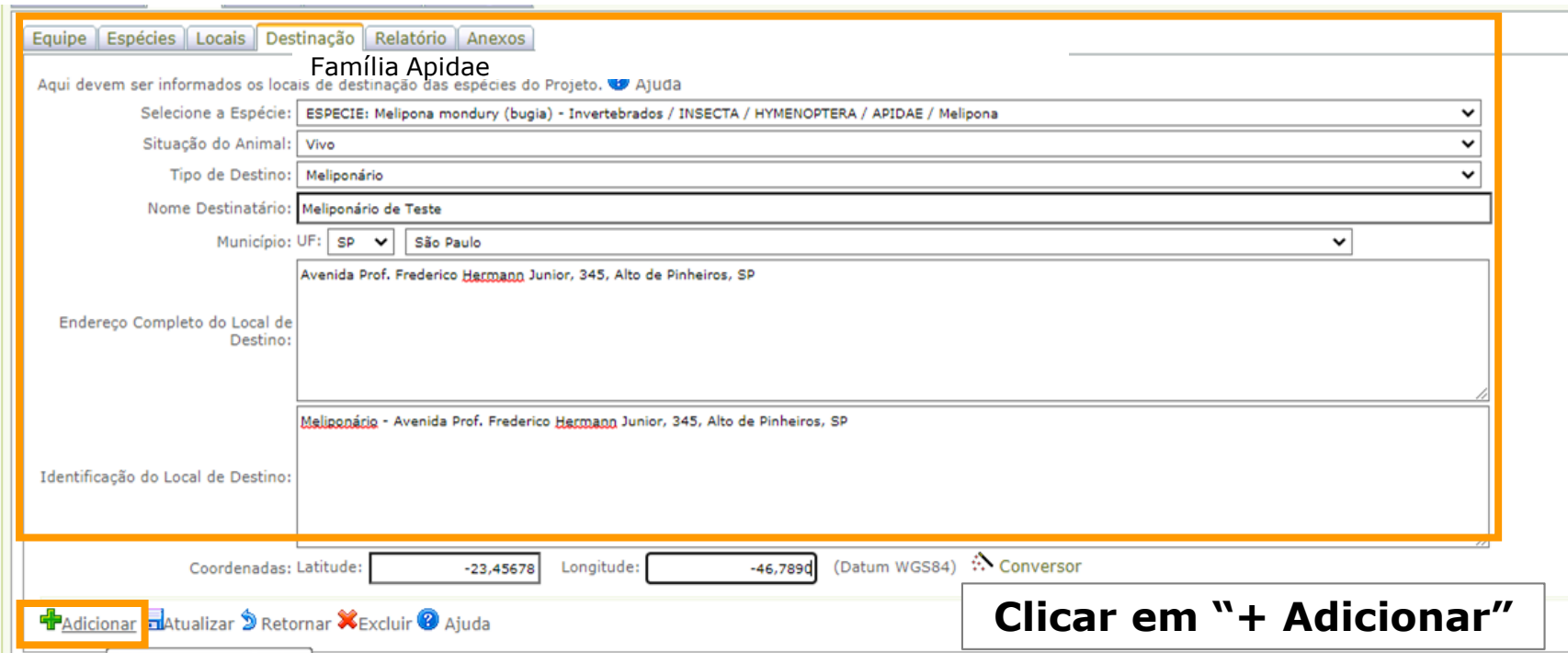

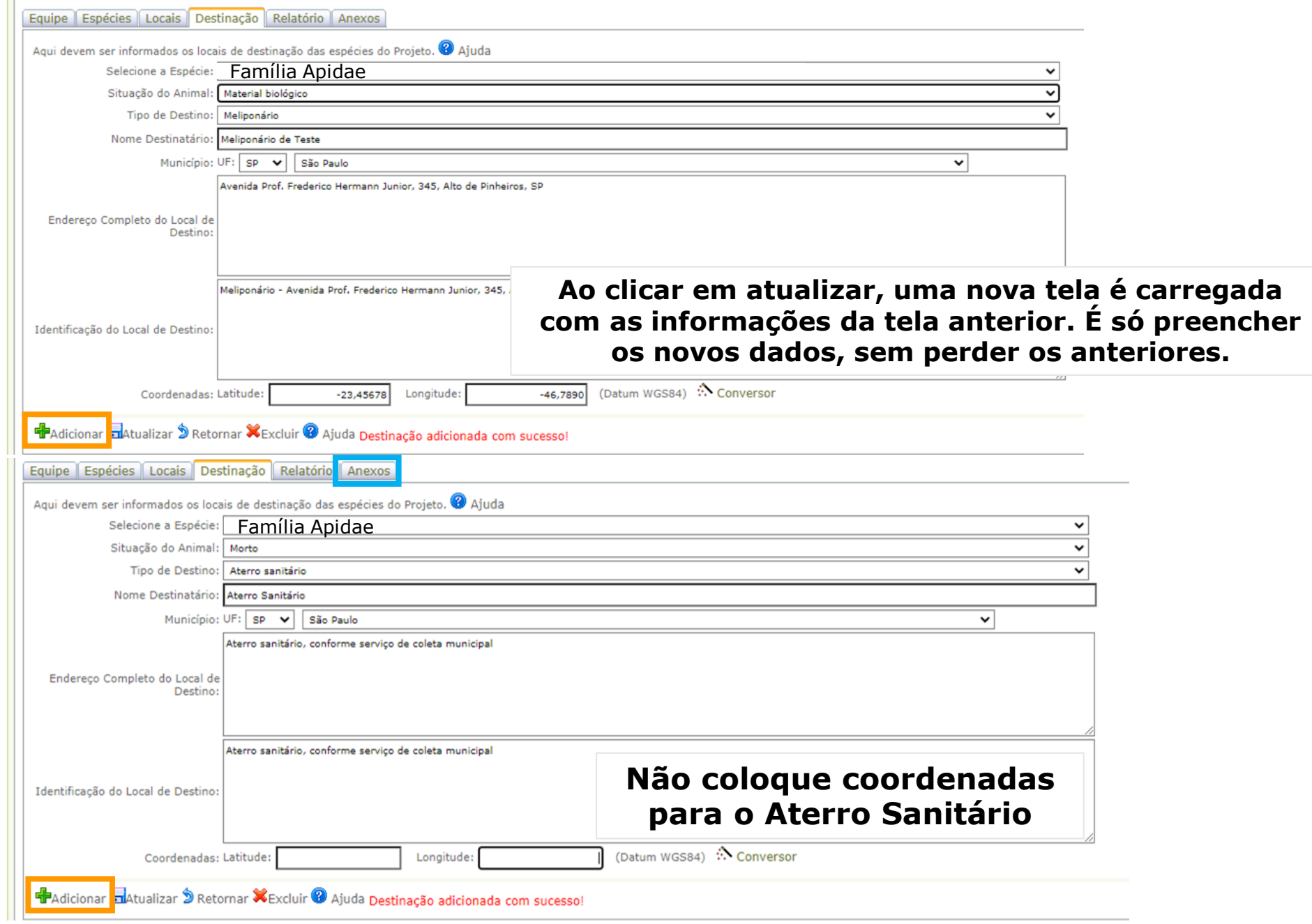

#### **Na sub aba "Anexos", carregue a Declaração de Instalação de Ninhos-isca**

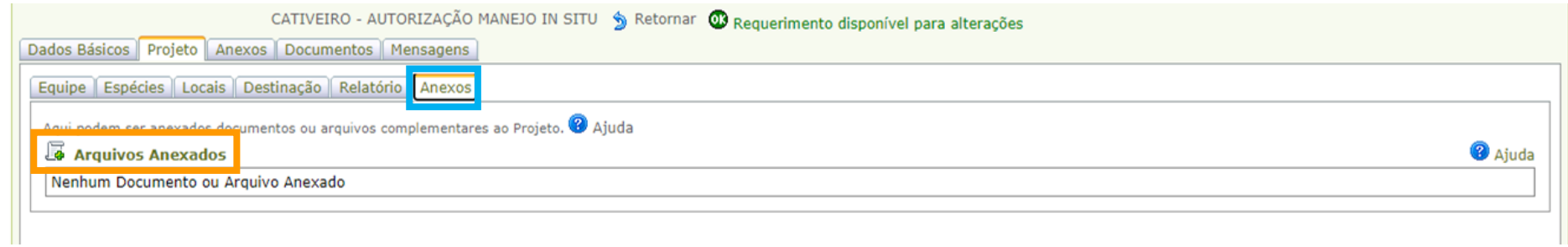

#### **Clique em "+Arquivos anexados" e preencha conforme o modelo, informe seu nome como responsável, carregue o arquivo da Declaração e clique em "Atualizar"**

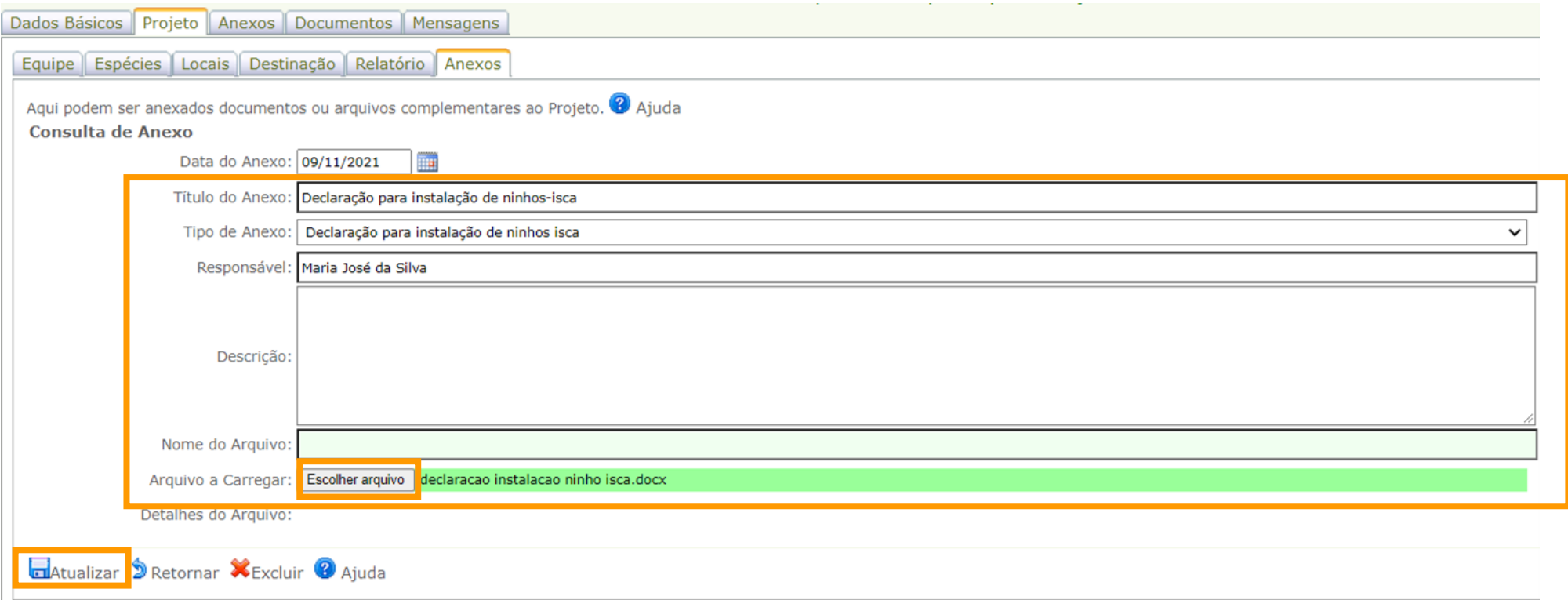

#### **Repita o procedimento na aba "Anexos" acima, que fica ao lado da aba "Projeto"**

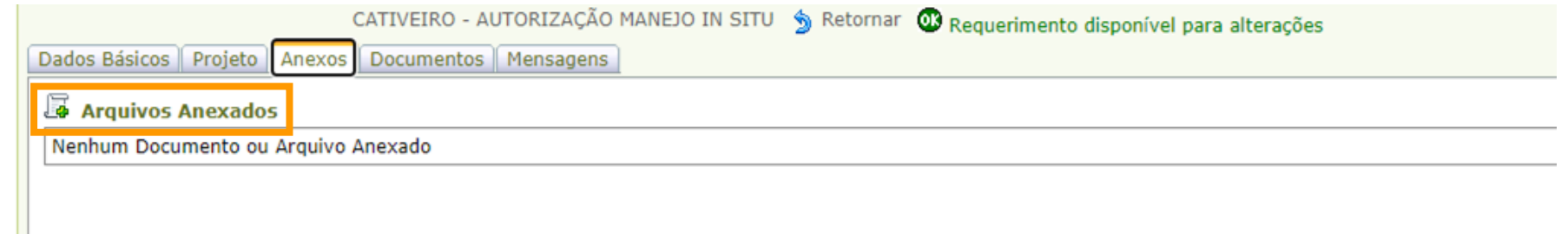

**Clique em "+Arquivos anexados" e preencha conforme o modelo, informe seu nome como responsável, carregue o arquivo da Declaração de Ninhos-isca e clique em "Atualizar"**

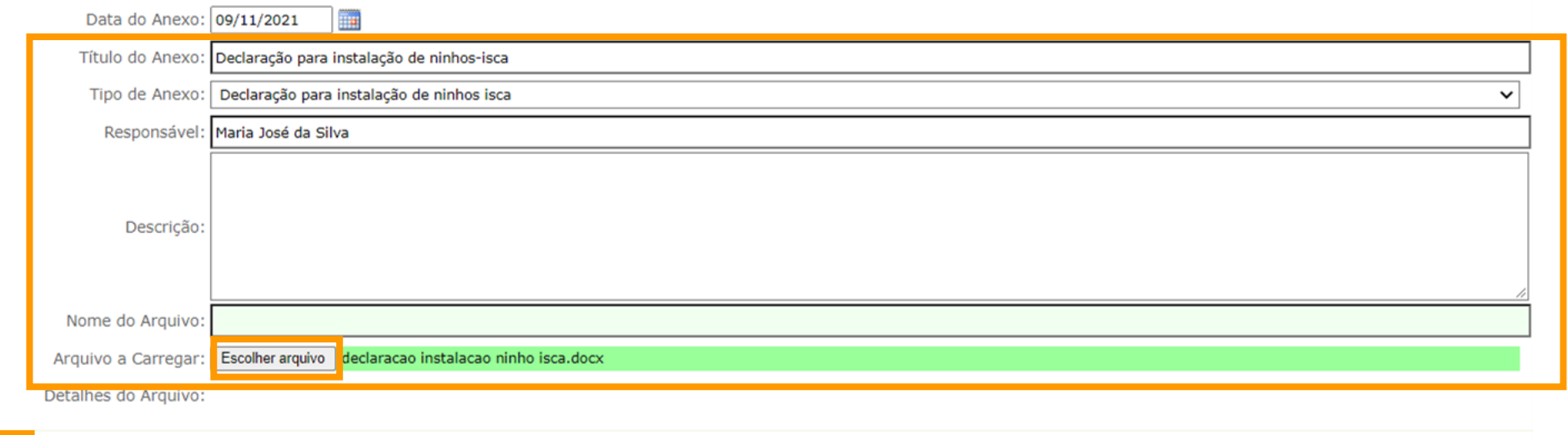

#### **Na aba "Dados Básicos", conclua o procedimento**

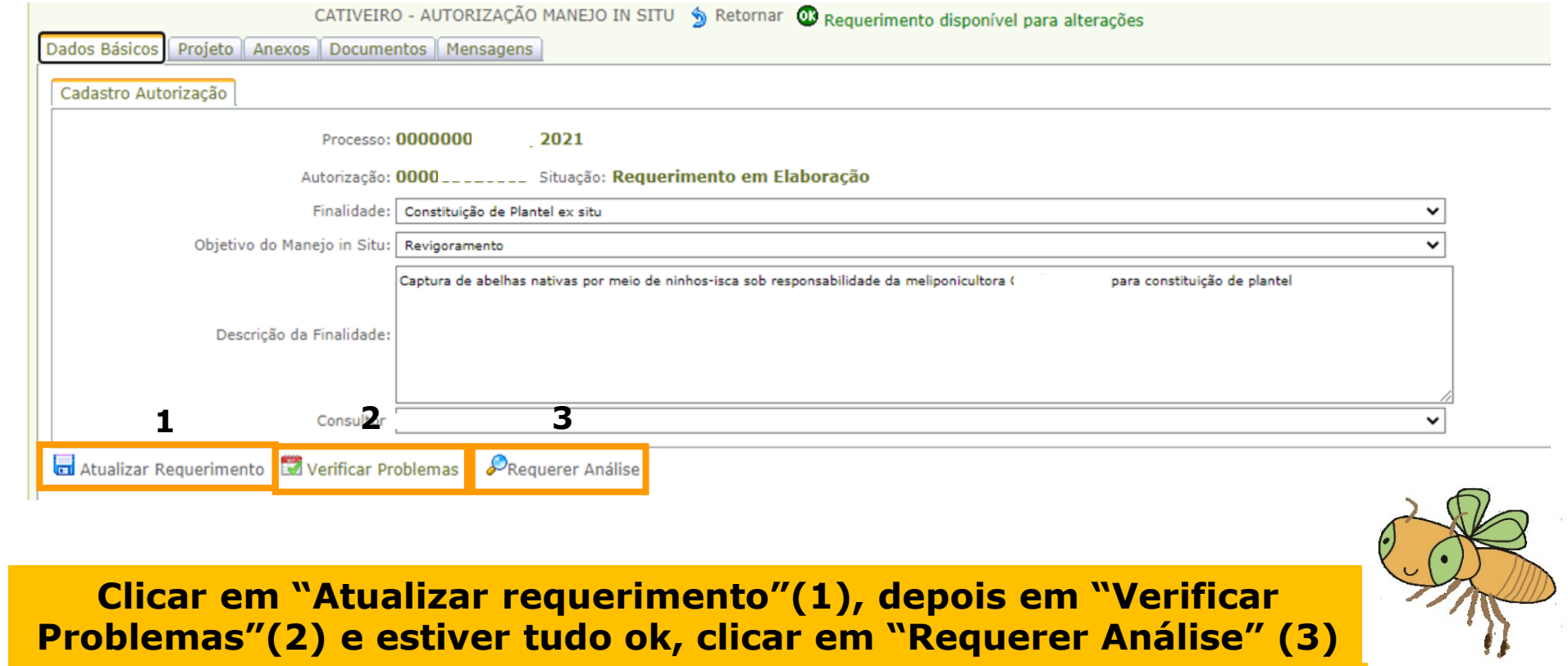

**Após requerer análise, o processo será encaminhado ao Centro de Manejo de Fauna Silvestre In Situ do DEFAU/SIMA, onde será analisado pela equipe técnica.**

**Eles entrarão em contato por email para informar da emissão da autorização ou da solicitação de informações complementares/correções.**

#### **A devolutiva do DEFAU/SIMA pode ser consultada na aba "Mensagens"**

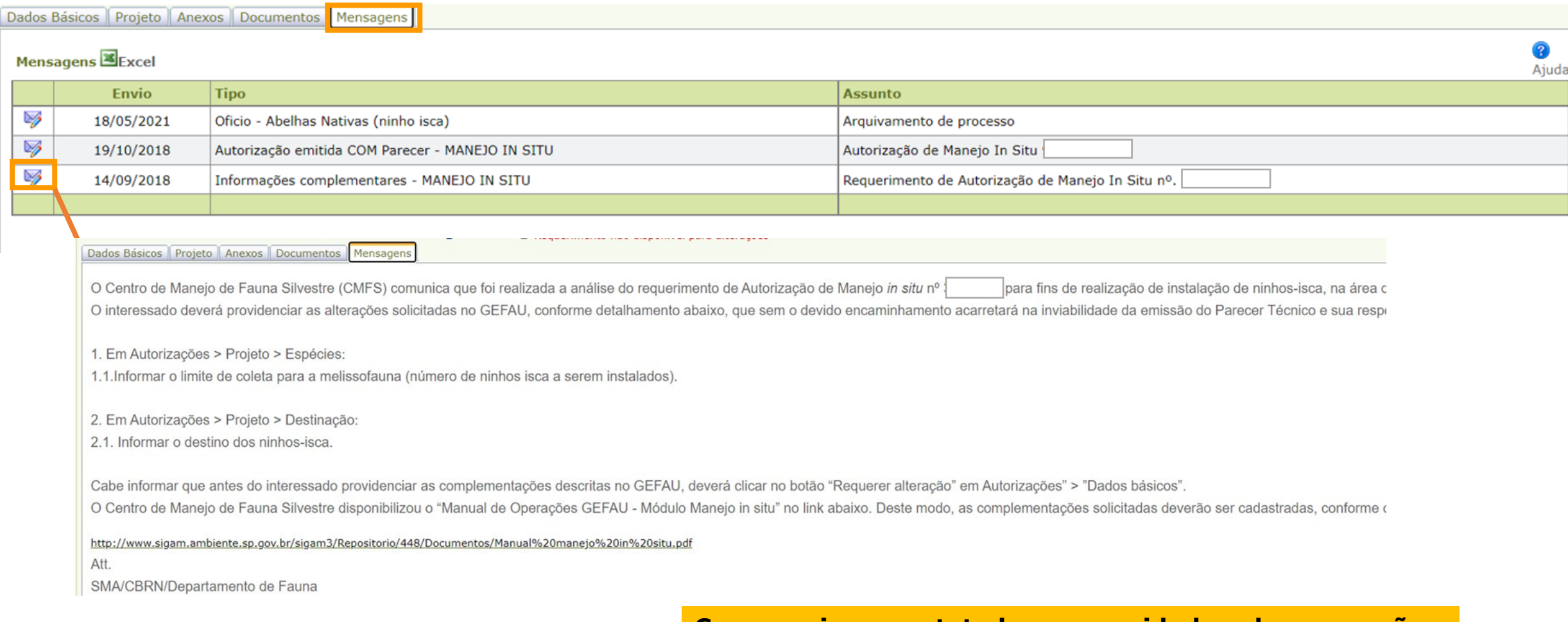

**Caso seja constatada necessidade de correções, verificar os itens requeridos, entrar no pedido de autorização e realizar as alterações solicitadas.**

#### **No caso de serem solicitadas correções:**

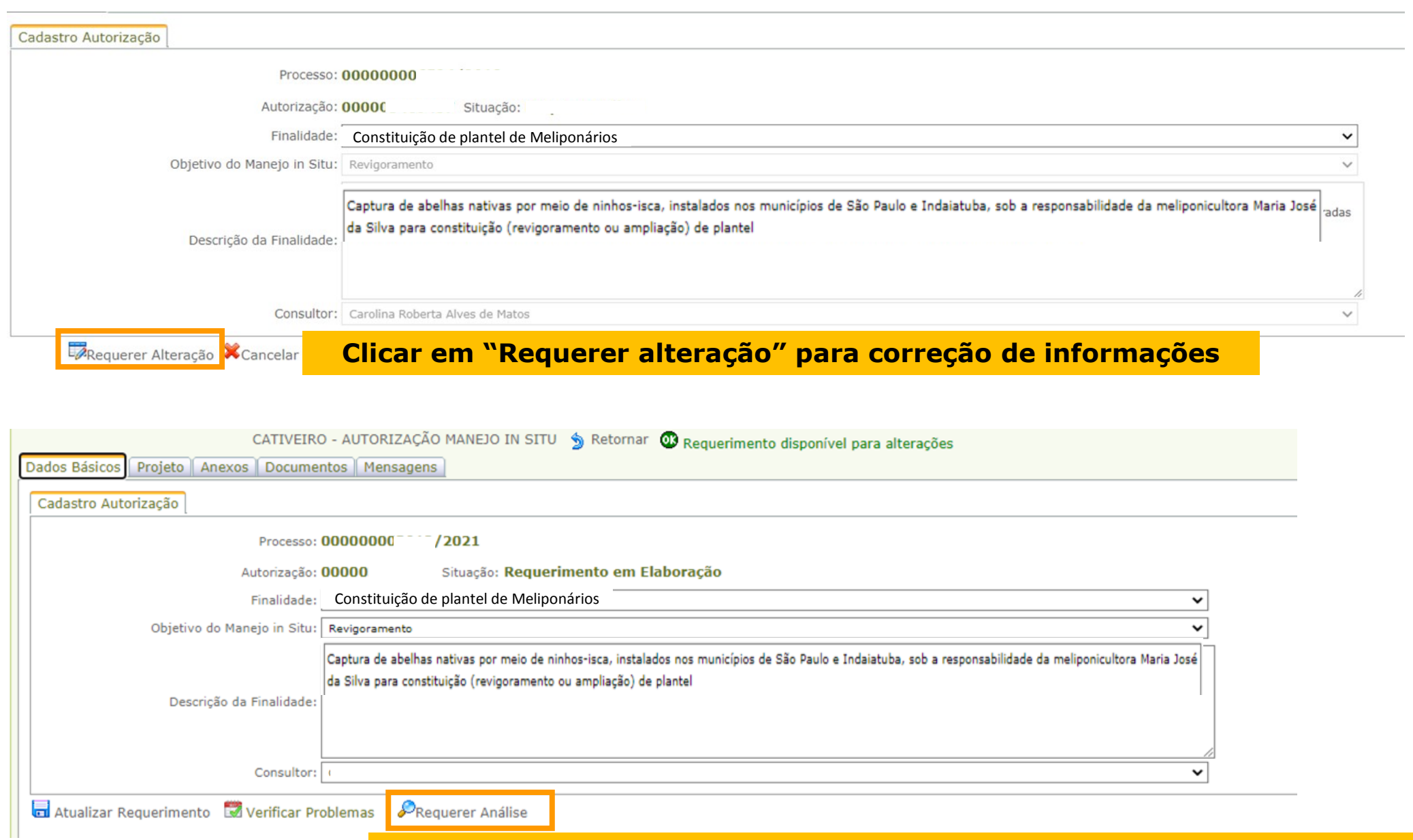

**Após realizar as correções, clicar em "Requerer análise" para enviar para nova análise** 

#### **Após a emissão da autorização**

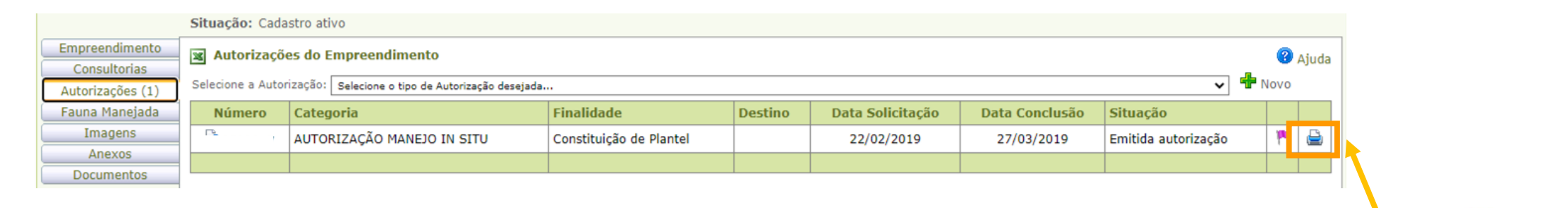

#### **Clicar no ícone da impressora, salvar o arquivo .pdf e imprimir a autorização**

#### **ATENÇÃO:**

**Guardar a autorização em um saco plástico resistente ou a plastificar.**

**Sempre que for instalar seus ninhos-isca ou retirá-los, leve a autorização com você.**

**A autorização permite o transporte dos enxames nos ninhos-isca capturados dos locais de captura direto para o meliponário.**

**OS ENXAMES CAPTURADOS POR NINHOS-ISCA SÃO MATRIZES PARA MULTIPLICAÇÃO E SUA COMERCIALIZAÇÃO É PROIBIDA**

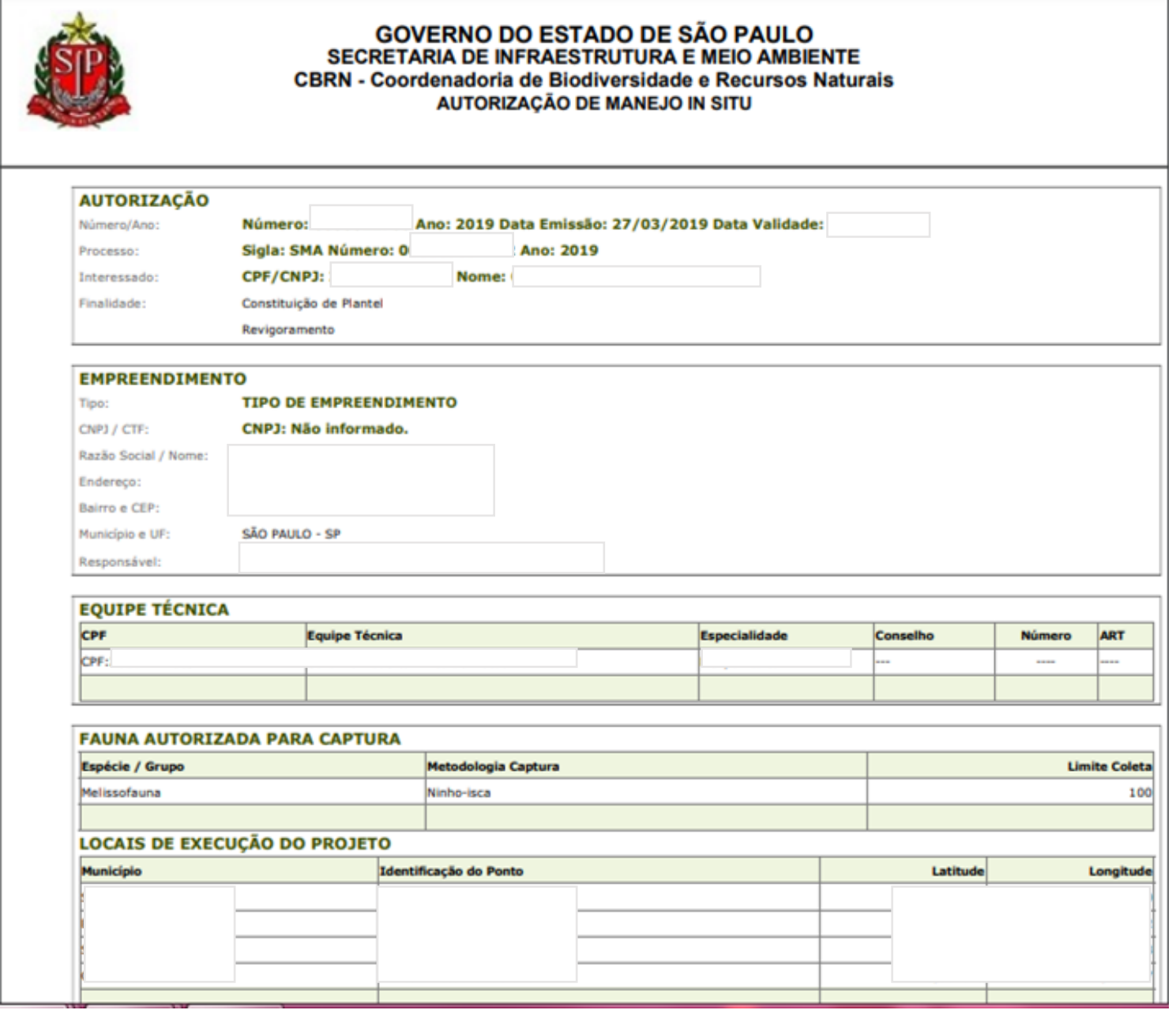

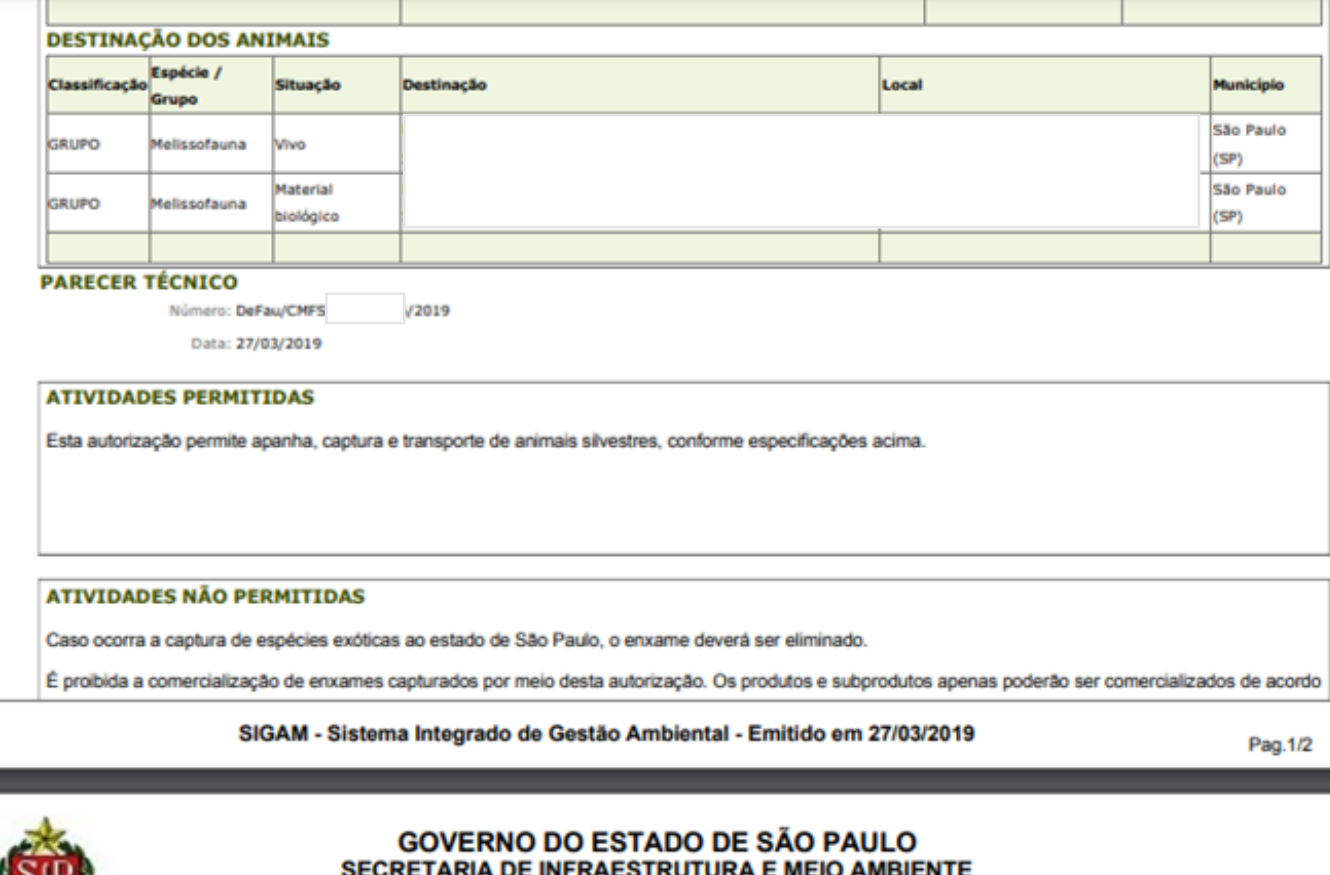

(IA DE INFRAESTRUTURA E MEIU AMBIENTE CBRN - Coordenadoria de Biodiversidade e Recursos Naturais AUTORIZAÇÃO DE MANEJO IN SITU

com as normas vigentes.

É proibida a instalação de ninhos-isca em propriedades particulares, bem como em Unidades de Conservação (UCs), sem o consentimento prévio e expresso dos proprietários ou gestores.

A Autorização de Manejo in situ permitirá o transporte dos ninhos-isca com abelhas já instaladas, do local da captura até o endereço do meliponário. Desta forma, não serão autorizados destinos intermediários destes ninhos-isca.

Os meliponários com mais de 50 colônias deverão obter as autorizações necessárias junto ao Centro de Fauna Silvestre em Cativeiro (CFSC), do Departamento de Fauna (DeFau), para criação de abelhas com a finalidade de exploração comercial ou conservação.

Departamento de Fauna (DeFau), para criação de abelhas com a finalidade de exploração comercial ou conservação.

#### **CONDICIONANTES**

A presente Autorização de Manejo in situ não possui nenhuma condicionante estabelecida ao empreendedor.

#### **OBSERVAÇÕES**

A instalação e o transporte dos ninhos-isca serão realizados por conforme descrito na presente Autorização de Manejo in situ.

Alterações na equipe técnica (inclusão ou exclusão de membros), métodos de captura, destinação dos animais manejados ou outras disposições estabelecidas no Parecer Técnico implicam no cancelamento da presente Autorização de Manejoin situ, devendo o interessado solicitar novo requerimento de autorização.

Somente poderão ser transportadas espécies de abelhas que sejam de ocorrência natural na região geográfica do meliponário.

O relatório de atividades deverá ser anexado no prazo estabelecido no Parecer Técnico que subsidiou a emissão da presente Autorização de Manejo in situ, mesmo no caso da não captura de enxames.

Ao término da validade de Autorização de Manejo in situ, o interessado deverá solicitar novo requerimento no Sistema GEFAU, dentro do mesmo processo já existente.

Enxames de espécies exóticas ao estado de São Paulo, quando capturados, deverão ser destruídos.

#### **BASE LEGAL**

Lei Complementar nº 140/2011; Lei Federal nº 9.605/1998; Decreto Federal nº 6.514/2008; Decreto Estadual nº 57.933/2012; Acordo de Legislação: Cooperação Técnica IBAMA-SMA nº 10/2008; Ofício nº 085/2010/IBAMA/SUPES-SP/GAB; Resolução SMA nº 48/2014; Resolução SMA nº 92/2014; Resolução SMA nº 36/2018.

A não observância das exigências descritas em legislação específica vigente será considerada infração administrativa ambiental e estará sujeita às sanções cabíveis.

#### **AUTENTICAÇÃO**

xxxxxxxxxxAutenticação:

## **Após a transferência dos enxames capturados para as caixas racionais**

**1. Adicione sua autorização de manejo in situ na Aba Anexos do seu empreendimento.**

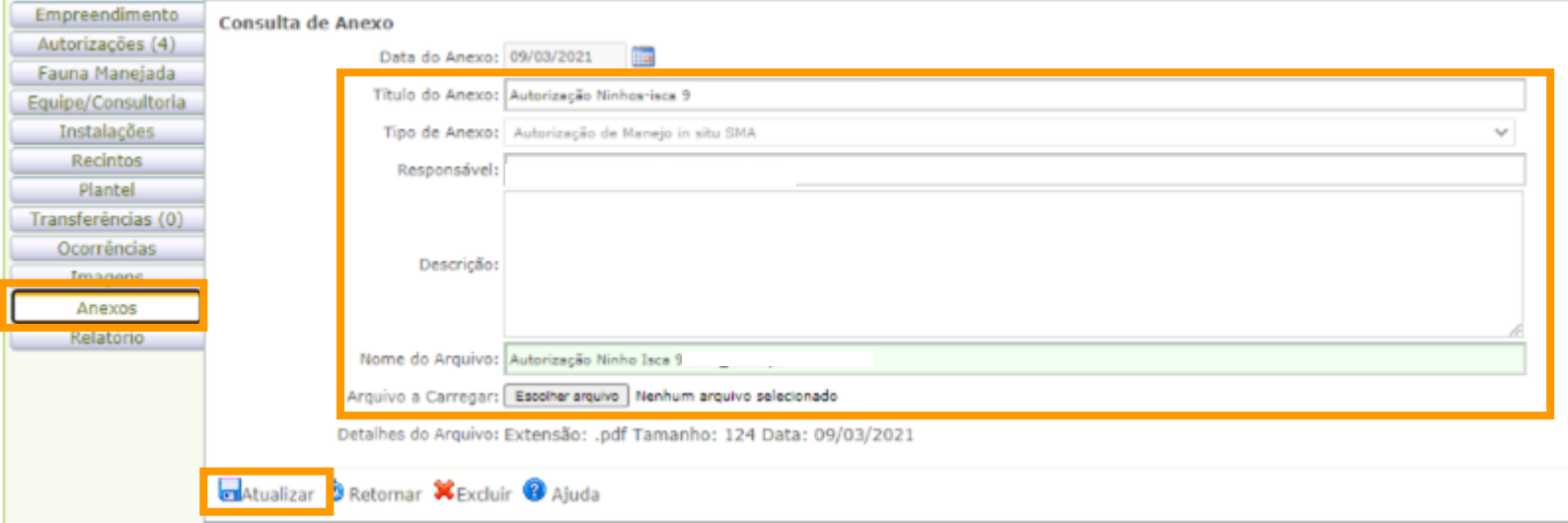

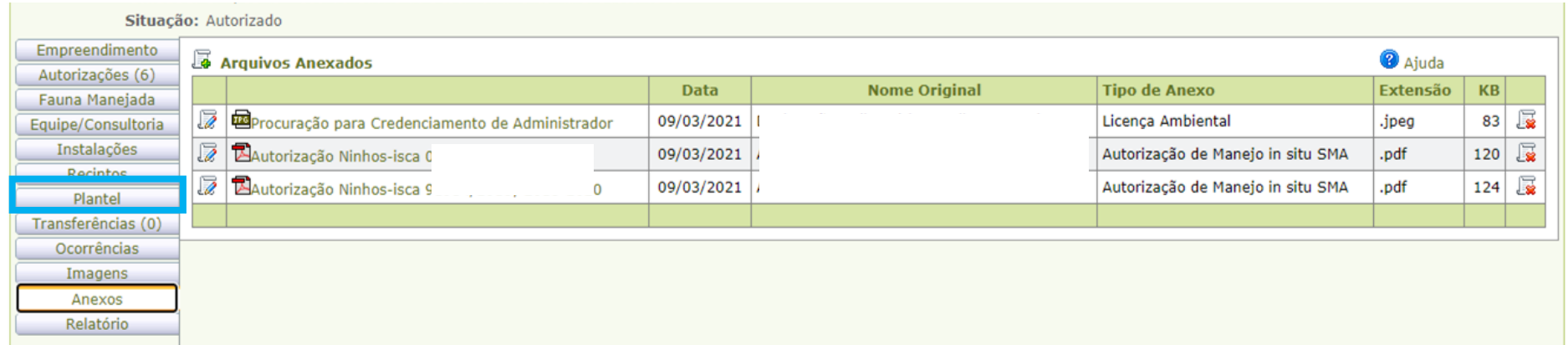

## **Após a transferência dos enxames capturados para as caixas racionais**

#### **2. Cadastre seus novos enxames no GEFAU, atribuindo uma marcação para cada colmeia**

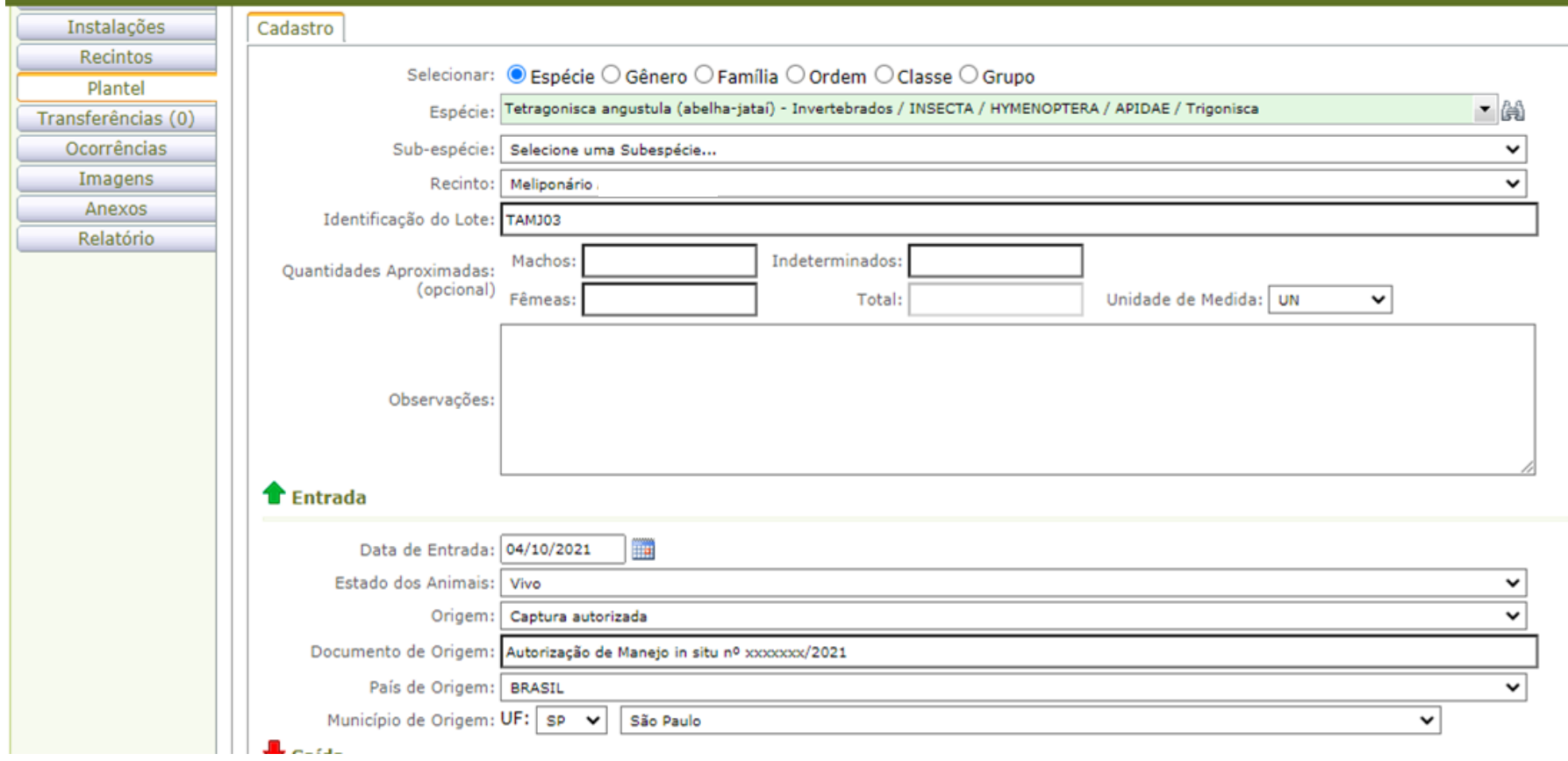

## **Após a transferência dos enxames capturados para as caixas racionais**

- **3. Como "Origem", coloque captura autorizada**
- **4. Como "Documento de origem", cite Autorização de Manejo in situ e informe o número.**
- **5. Clique em "Atualizar"**

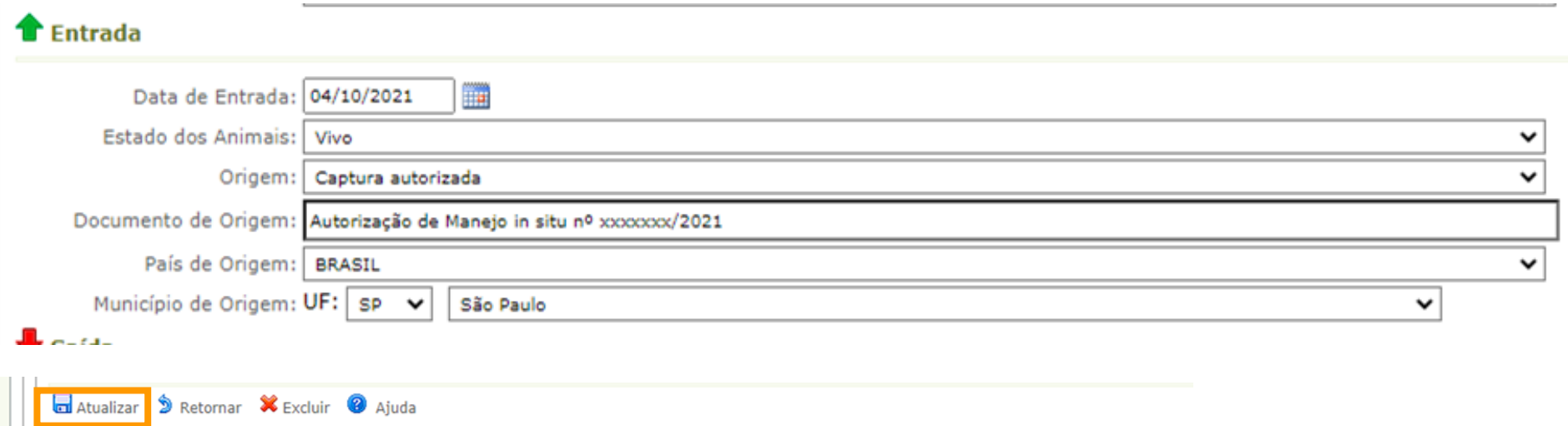

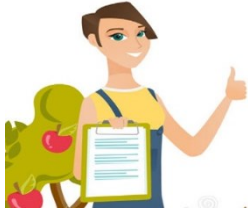

**Atenção: as informações constantes no GEFAU devem ser as mesmas que serão apresentadas no Relatório de capturas**

#### **Após a término da vigência da autorização, é necessário enviar o Relatório das capturas, através do GEFAU**

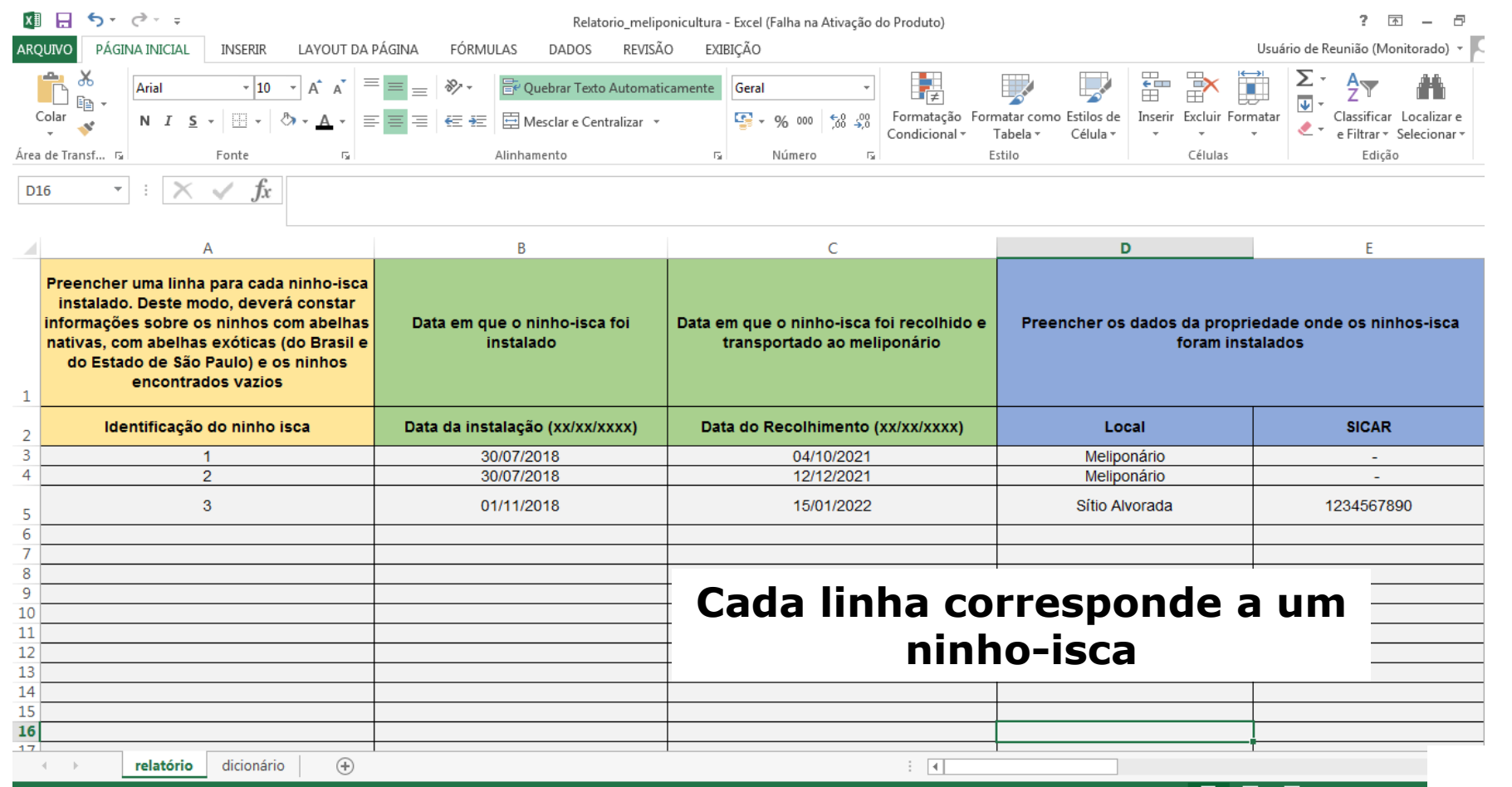

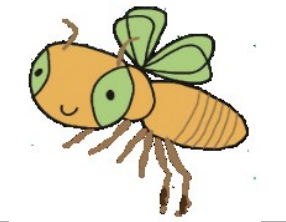

**Sugere-se programar uma notificação para lembrar de enviar o relatório logo após o término da autorização.** 

**Caso queira renovar a autorização, deve-se solicitar a renovação e enviar o relatório até 30 dias antes do seu término.**

**Dica: preencha as informações do Relatório a medida que for instalando e retirando seus ninhos-isca.**

### **Informações que devem ser preenchidas no Relatório**

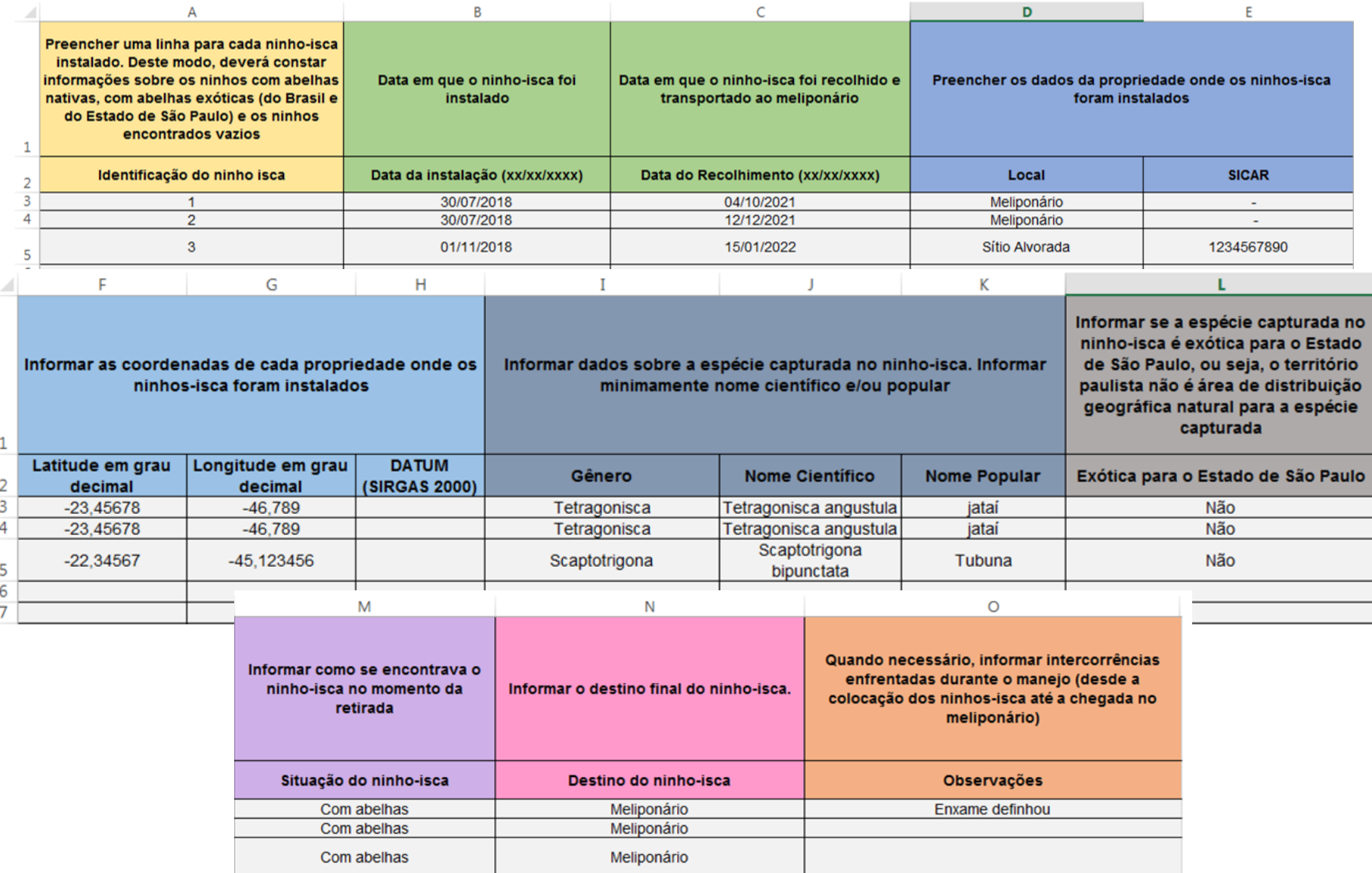

### **Carregue o arquivo do Relatório de capturas no GEFAU**

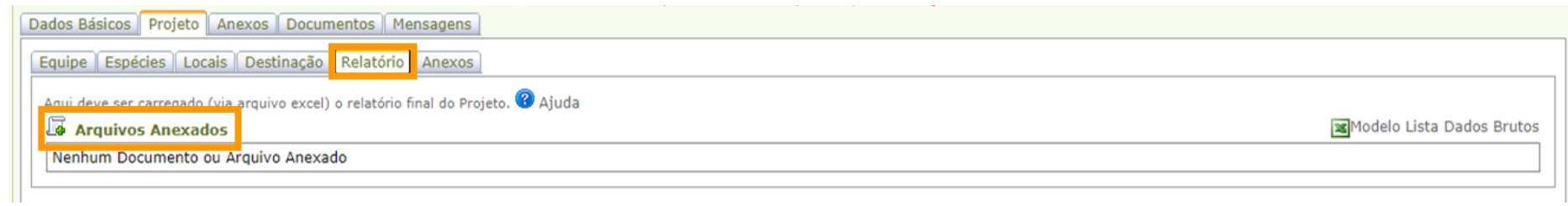

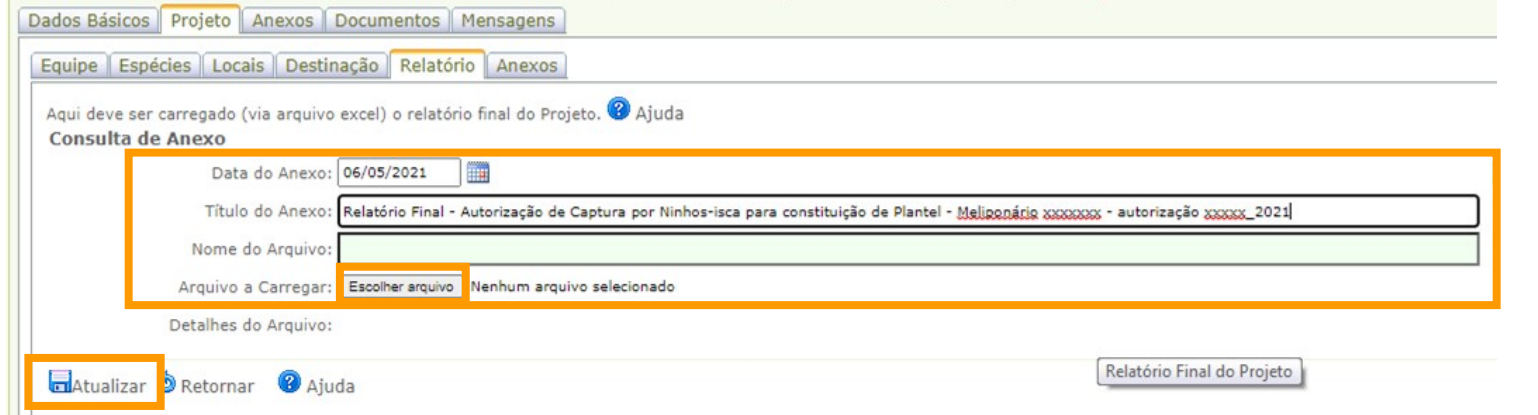

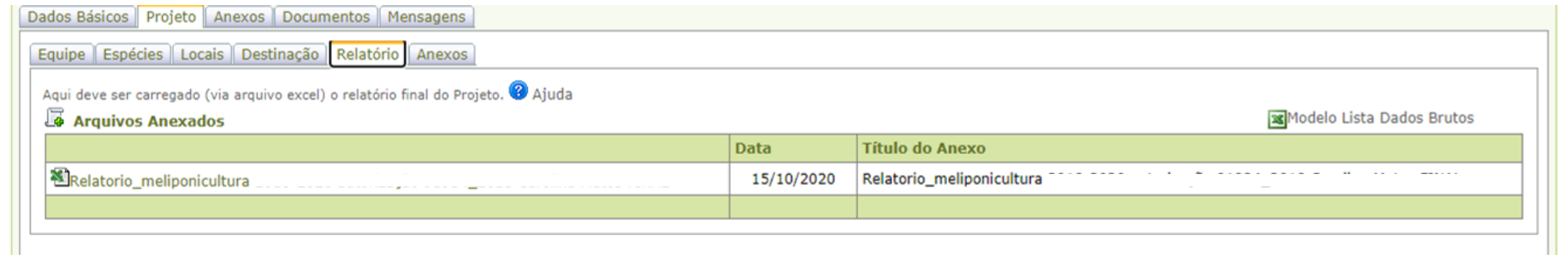

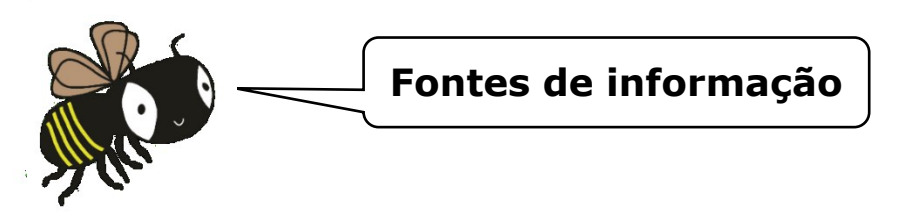

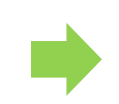

**Secretaria de Infraestrutura e Meio Ambiente do Estado de São Paulo**

- ✔ **Departamento de Fauna: [cfb.fauna@sp.gov.br](mailto:cfb.fauna@sp.gov.br) [cfb.fauna.manejo@sp.gov.br](mailto:cfb.fauna.manejo@sp.gov.br) e cfb.fauna.cativa@sp.gov.br**
- ✔ **GEFAU:** <https://sigam.ambiente.sp.gov.br/sigam3/Default.aspx?idPagina=12244>

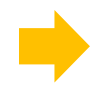

#### **Secretaria de Agricultura e Abastecimento do Estado de São Paulo– Defesa Agropecuária**

[https://www.defesa.agricultura.sp.gov.br/www/servicos/?/cadastro-de-apicultor-e-ou](https://www.defesa.agricultura.sp.gov.br/www/servicos/?/cadastro-de-apicultor-e-ou-meliponicultor-na-defesa-agropecuaria/&cod=113)meliponicultor-na-defesa-agropecuaria/&cod=113

✔ **GEDAVE:** <https://gedave.defesaagropecuaria.sp.gov.br/>

✔ **Suspeita de doença ou episódio de mortandade: pesabelhas@cda.sp.gov.br**

<https://sistemasweb4.agricultura.gov.br/sisbravet/manterNotificacao!abrirFormInternet.action>

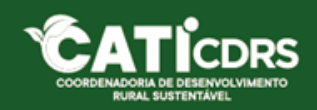

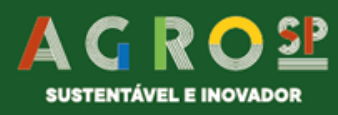

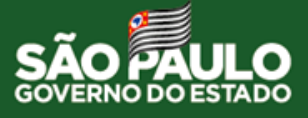

## **SECRETARIA DE AGRICULTURA E ABASTECIMENTO**

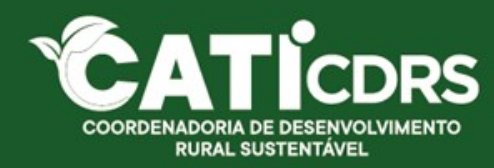

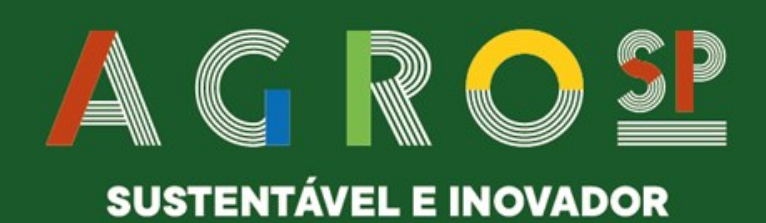

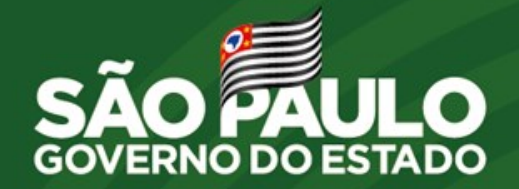

**Obrigada!**

**Carolina Matos Departamento de Desenvolvimento Sustentável carolinar@sp.gov.br**